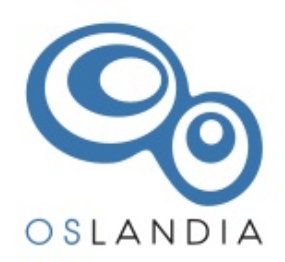

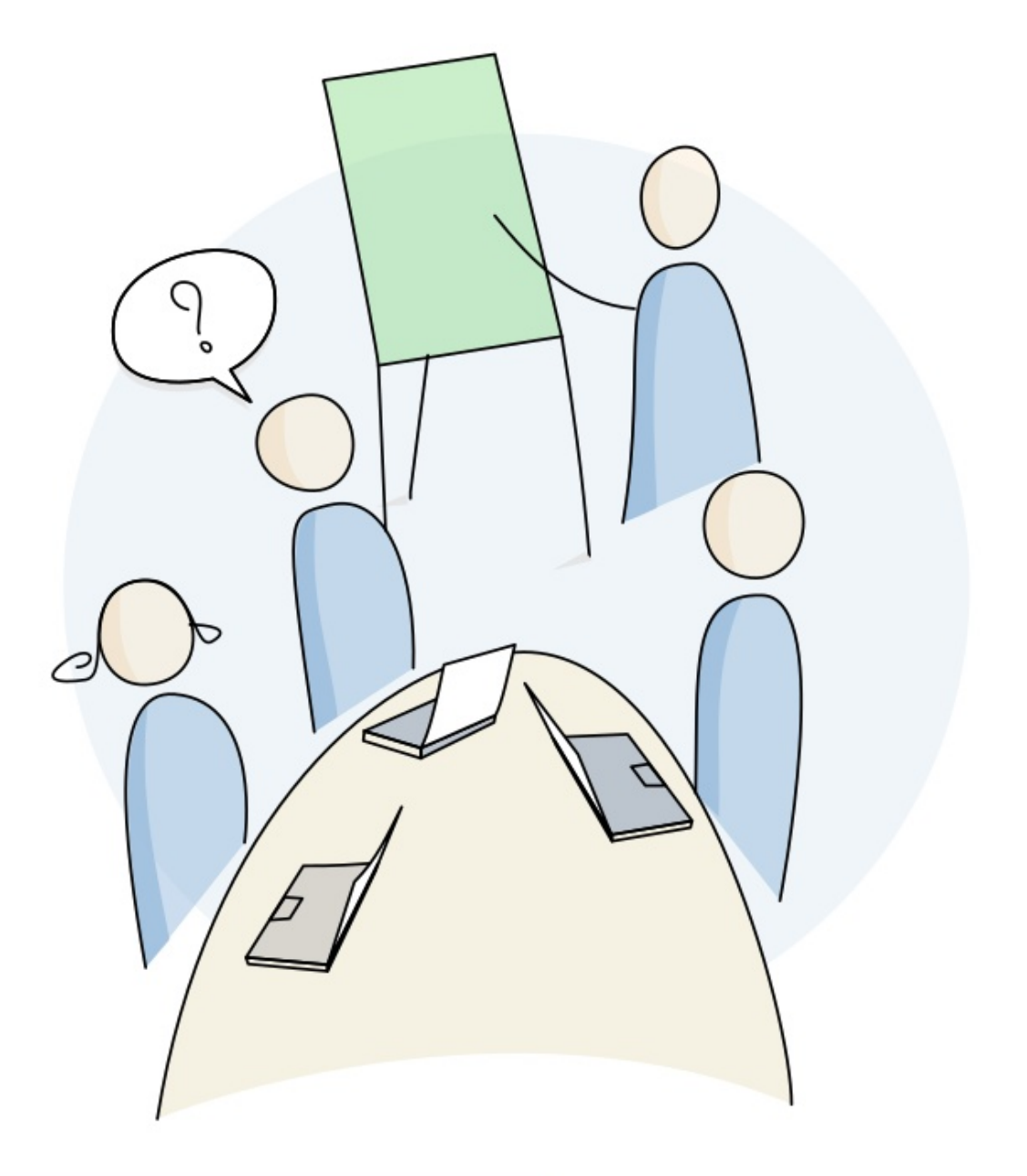

## 2 0 2 4 CATALOGUE FORMATIONS

## Sommaire Catalogue de formation 2024

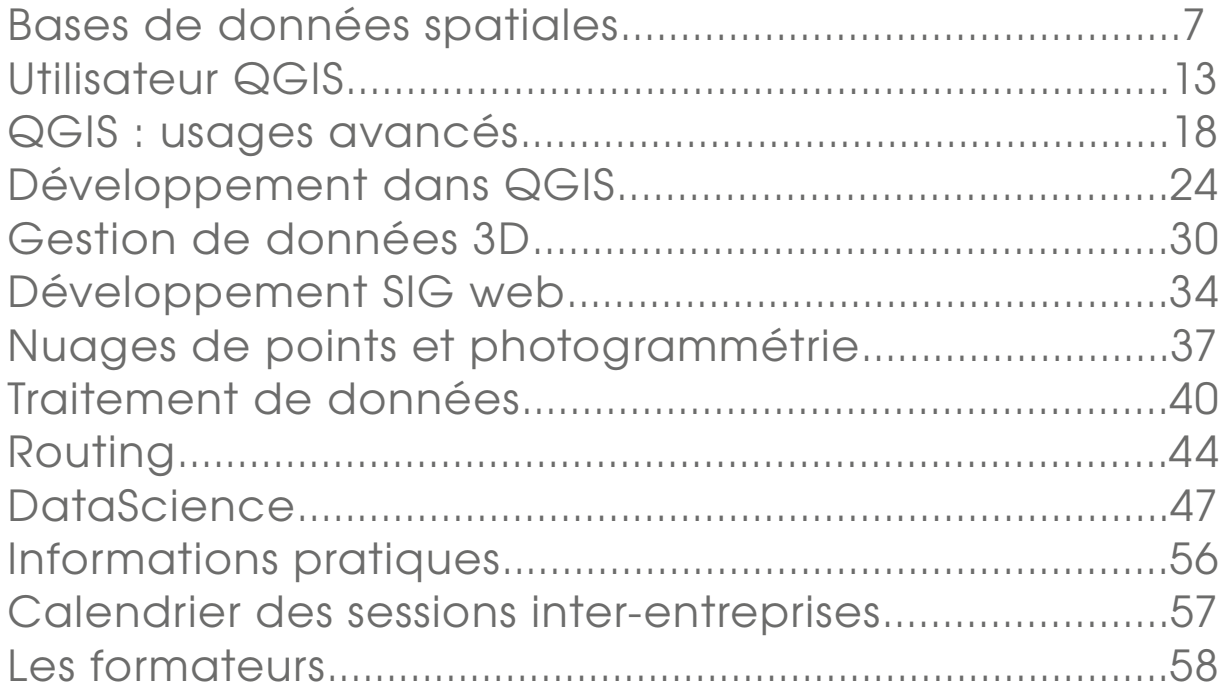

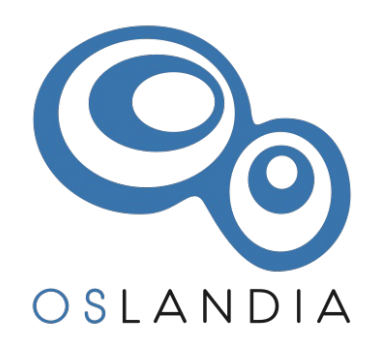

## Témoignages clients

« La formation était très bien construite et elle a répondu à mes attentes : formateur très pédagogue, mise en pratique tout au long de la formation, bon rythme entre moments de découverte, d'apprentissage et de pratique »

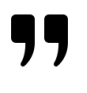

« Bonne pédagogie du formateur, spécialement pour reposer les bases d'un SIG et de son fonctionnement et nous faire réfléchir à nos problématiques métiers au regard de l'organisation d'un SIG »

« Nous avons pris le temps d'utiliser des données auxquelles nous sommes confrontés tous les jours et avons pu voir ce que nous pouvons en faire afin d'améliorer notre quotidien »

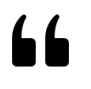

 $66$ 

« Le support de cours HTML est tres pratique pour suivre la formation et avoir des exemples de requête pour pouvoir s'en inspirer par la suite »

« Le formateur s'est adapté au niveau de chacun et nous a poussé à l'autonomie »

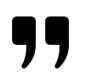

17

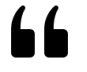

« Une formation qui s'est terminée avec un cas concret qui marche et qui peut servir de base à nos futurs développements »

« Une réponse précise et personnelle a été apportée aux besoins de chaque stagiaire »

## Choisir les formations Oslandia

Depuis 2010, Oslandia est un acteur de premier plan des communautés géomatiques open source, proposant à ses clients son expertise forte et reconnue sur l'ensemble du cycle de vie des systèmes d'information, via des prestations de conseil, formation, développement et support.

L'activité de formation **est au coeur** des valeurs, de l'expertise et des pratiques d'Oslandia : la transmission et l'accompagnement de la montée en compétences de nos clients, permet de développer l'autonomie sur les technologies concernées, au service de projets plus robustes et efficients.

Choisir les formations Oslandia c'est faire le choix de formations sur mesure, dispensées par des experts ayant développé une pédagogie singulière, alimentées par le croisement des **besoins** des utilisateurs et des communautés de développeurs, la connaissance pratique de nombreux cas d'usage sur des domaines métier variés. Nos formations sont conçues avec le souci d'une **pédagogie active** mettant chacun de nos stagiaires en situation d'apprentissage tutoré.

Les formations d'Oslandia sont proposées de préférence en intraentreprise, afin de s'adapter au maximum aux besoins réels de nos clients, de partir de leurs cas d'utilisation, données et contraintes propres.

En tant qu'organisme de formation certifié Qualiopi, vous pouvez bénéficier d'une prise en charge totale ou partielle par votre OPCO (OPérateur de COmpétences).

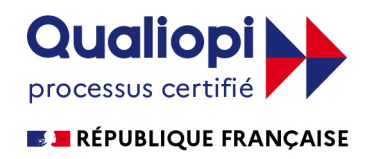

la certification qualité a été délivrée au titre de la catégorie d'actions suivante : L.6313-1-1 actions de formation

## Formations en visioconférence

Dès le début de la crise sanitaire du COVID en 2020, Oslandia a pris la décision de transformer l'ensemble de ses formations présentielles en formations en visio-conférence, afin de répondre à ses clients en limitant les risques de contamination.

Forts de cette expérience réussie et encouragés par les retours très positifs de nos stagiaires, nous proposons désormais systématiquement cette formule à nos clients.

Rompus au travail à distance, que la société pratique depuis sa création il y a plus de 10 ans, avec une équipe distribuée sur toute la France, nous faisons bénéficier nos clients de notre expertise en conservant le souci de qualité pédagogique et de sur-mesure qui nous caractérise.

Nos formations sont donc adaptées pour trouver une organisation nous assurant de répondre de façon qualitative aux besoins de nos clients : les sessions en présence durent 2 à 5 jours d'affilée, tandis que les sessions en visio-conférence seront découplées en demi-journées, ce qui permet notamment :

- De simplifier la **logistique** pour les stagiaires
- Une adaptation aux contraintes de **disponibilité** des stagiaires
- D'assurer un nombre plus important de **créneaux** disponibles
- Une grande **souplesse** dans le mode de fonctionnement
- Une qualité pédagogique maintenue
- La prise en main à distance, partage d'écran, sous-groupes
- fluidité et simplicité de la transmission

## Formations en visioconférence

Si c'était à refaire : je referai la même chose. Je pense que nos sessions en visio ont été beaucoup plus productives pour moi que si nous avions fait la formation en présentiel

66

Entre les sessions, du travail à faire a été donné pour mettre en pratique le cours. Je ne l'aurai jamais fait aussi consciencieusement si la formation avait été sur 2 jours uniquement

Les partages d'écran permettent de plus facilement visualiser le contenu du cours ou de l'exercice car c'est affiché directement sur le laptop

Cela a permis plus d'interactivité

77

L'étalement des sessions permet de d'absorber plus facilement les connaissances tout en continuant son activité.

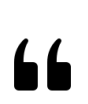

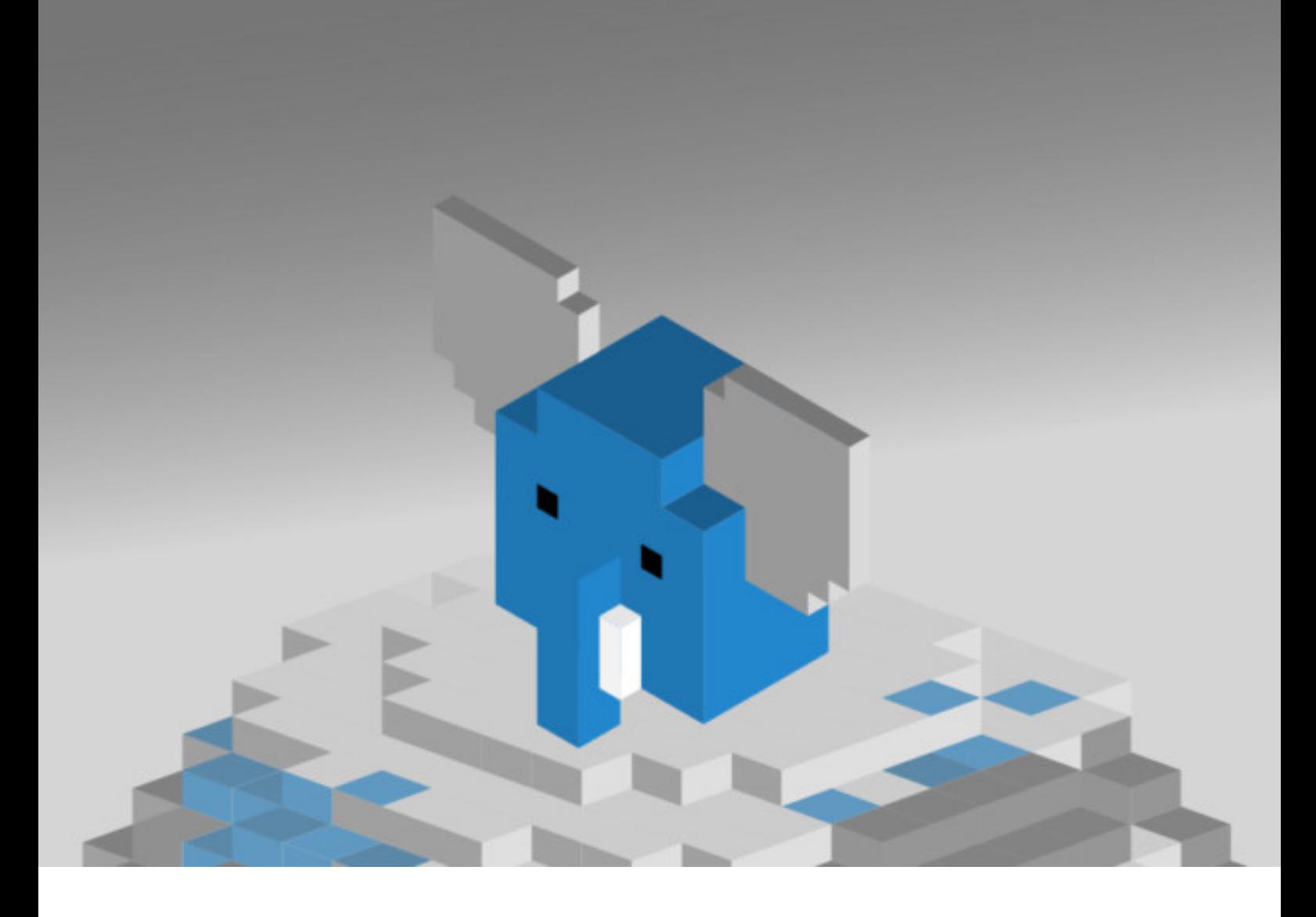

## Bases de données spatiales

- PGIS1 : PostGIS Mise en œuvre
- PGIS2 : PostGIS fonctionnalités avancées
- PGIS3 : PostGIS raster
- PGIS4 : PostGIS administration
- PGIS5 : PostgreSQL/PostGIS core
- SPA1 : Bases de données embarquées avec SpatiaLite

### nible en Inter PostGIS Mise en oeuvre **3 jours**

# PGIS 1

Dispor

Cette session vous permettra d'installer, puis de prendre en main PostGIS dans ses principales fonctions de base.

Un focus particulier sera également placé sur les questions de **performance** et d'administration de ce SGBD spatial.

### Synopsis Objectifs

Connaître les principales fonctionnalités de PostGIS

Être autonome dans l'importation des données, et l'écriture de requêtes spatiales Être conscient des principales problématiques de performance Être capable d'administrer de manière basique PostgreSQL/PostGIS Avoir une vision large de l'ensemble des capacités de PostGIS et modules associés

#### Prérequis

Bon niveau en SQL

### Programme indicatif

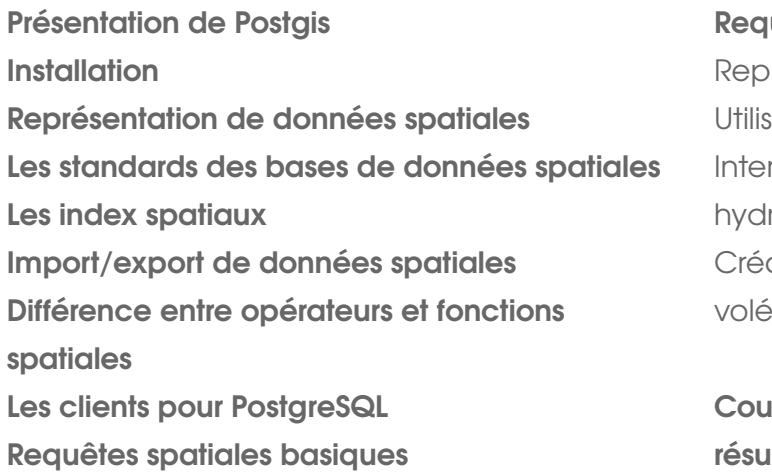

#### Requêtes spatiales avancées :

rojection à la volée ation de jointures ou de sous requêtes rpolation linéaire (données routières ou rologiques) Création et manipulation de géométries à la

volée

plage avec QGIS pour la visualisation de ltat de requêtes Perspectives et futurs développements

### $f$ ormations@oslandia.com  $+33$  184 170 757  $\sqrt{8}$

### PGIS<sub>2</sub> nible en Inter PostGIS Fonctionnalités avancées 3 jours

Dispor

Cette session permet de continuer à progresser dans l'utilisation, l'optimisation et l'administration de cette base spatiale. Elle est avant tout destinée à des utilisateurs avertis de PostGIS.

Elle permet de tirer le meilleur parti de la puissance des fonctions spatiales de cet outil, de réécrire des requêtes pour optimiser de manière significative les performances, de mettre en place vos propres procédures stockées.

#### Synopsis Objectifs

Être capable d'utiliser les fonctionnalités spatiales avancées

Savoir utiliser les principaux mécanismes et méthodes d'optimisations

Connaître les spécificités d'administration d'une base de données spatiales

#### Prérequis

Bon niveau en utilisation de PostGIS (voir PGIS1 : PostGIS Level 1)

Maîtrise d'un langage de programmation procédural

#### Programme indicatif

Architecture bas niveau de PostGIS Analyse spatiale complexe Requêtes spatiales avancées Outils topologiques complexes Validation et nettoyage topologique des données géographiques Optimisation de requêtes spatiales Comprendre le plan d'une requête SQL avec **PostgreSQL** Analyse des performances des requêtes Base d'administration

#### Modèle relationnel

Spécificités du modèle PostgreSQL Vérification de l'intégrité des données Création dynamique de tables ou vues Architecture des bases de données Bases de programmation en PL/PgSQL Création de fonctions Typage et affectation Boucles et tests conditionnels Utilisation de requêtes SQL

### formations@oslandia.com  $+33$  184 170 757  $\sqrt{9}$

## PostGIS **Raster**

# PGIS 3 2 jours

Cette session vous permettra d'installer, puis de prendre en main PostGIS Raster dans ses principaux cas d'utilisation.

#### Synopsis Objectifs

Connaître les principales fonctionnalités de PostGIS Raster, être autonome dans l'importation des données, et l'écriture de requêtes spatiales utilisant raster et/ou vecteur

Être conscient des problématiques de performance, coupler PostGIS Raster avec d'autres outils de visualisation

#### Prérequis

PGIS1 : Le niveau PostGIS mise en oeuvre est recommandé pour cette session

#### Programme indicatif

#### Présentation et contexte

Rappel sur typologie rasters (orthophotos, multibandes, grid, TIN…) Présentation PostGIS Raster, architecture, spécificité, historique

#### Données

Utilisation de gdalinfo et de gdal\_translate Loader raster2pgsql Stockage (en base, ou sur le filesystem) Métadonnées raster dans PostgreSQL/PostGIS

#### Fonctions spatiales

Fonctions raster basiques disponibles Traitements mixant raster et vecteur Analyse géo statistique utilisant des grid raster Conversions entre géométrie et raster Considération sur les performances

Outils de rendu et/ou de visualisation Couplage avec MapServer (WMS et WCS) Couplage avec QGIS

Perspectives : futures fonctionnalités

### formations@oslandia.com  $+33$  184 170 757  $\sqrt{10}$

## PostGIS Administration

# PGISDBA 2 jours

Cette session vous permettra d'aborder les principaux points, enjeux et notions liés à l'administration du couple PostgreSQL/ PostGIS dans un contexte de production.

Cette session s'adresse principalement à des **DBA** 

#### Synopsis Objectifs

Connaître les principales notions liées à l'administration d'un serveur PostgreSQL/ PostGIS

Savoir installer et configurer un serveur dans un contexte de mise en production

Être capable de gérer les principales taches d'administration

#### Prérequis

Bonnes notions en SQL 92

Notions d'administration d'un SGBD recommandées

#### Programme indicatif

#### Administration PostgreSQL

Installation et compilation Organisation du cluster PostgreSQL Création de base de données, utilisation de template Utilisation du client psql

#### Administration des données spatiales

Installation et compilation de PostGIS et GEOS Catalogue PostgreSQL et PostGIS (geometry\_columns..) Schema PostgreSQL et données spatiales

#### Gestion des logs

Mise en place de Logs systèmes Logs sur query et exploitation

#### Gestion des droits et privilèges

USER, ROLE et GROUP Méthodes d'authentification et pg\_hba.conf GRANT et REVOKE

#### **Performances**

Index Rtree et GIST Utilisation de CLUSTER postgresql.conf tuning Vaccum et autovaccum

#### Backup et restauration

pg\_dump et pg\_dumpall Restauration à partir du WAL

## PostgreSQL / PostGIS Core

# **PGISDEV** 3 jours

Cette session de formation vous permettra de disposer d'une vision claire sur l'architecture bas niveau de PostgreSQL, PostGIS et de GEOS, et vous permettra d'envisager des extensions de ce SGBD spatial et/ou de mettre en place vos propres plugins PostgreSQL.

Cette session est assurée par **un core** développeur PostGIS.

#### Synopsis Objectifs

Connaître les principes d'architecture bas niveau de PostGIS et GEOS

Être capable de rentrer dans le code existant de PostGIS

Être capable d'enrichir le code existant pour répondre à des besoins spécifiques

#### Prérequis

Bon niveau en ANSI C

Aisance en environnement \*NIX

#### Programme indicatif

#### Architecture bas niveau de PostGIS et GEOS **API PostgreSQL**

Représentation interne des géométries

Rappels des représentations OGC SFS et ISO SQL/MM Parseur EWKT, EWKB PostGIS Structure interne ptarray Le type Geography Les types Curvilignes Les représentations dans GEOS

#### GEOS

Architecture interne de GEOS API C et fonctions exposées depuis PostGIS Représentation interne des géométries Tour d'horizon des principales fonctions

Scripts de compilation Principales fonctions et lien avec le code bas niveau Test unitaires **Documentation** DocBook Génération d'un document PDF et XHTML

Lien avec la librairie Proj4 et les fonctions de reprojections Les index spatiaux bas niveaux Communauté de développeurs & conventions

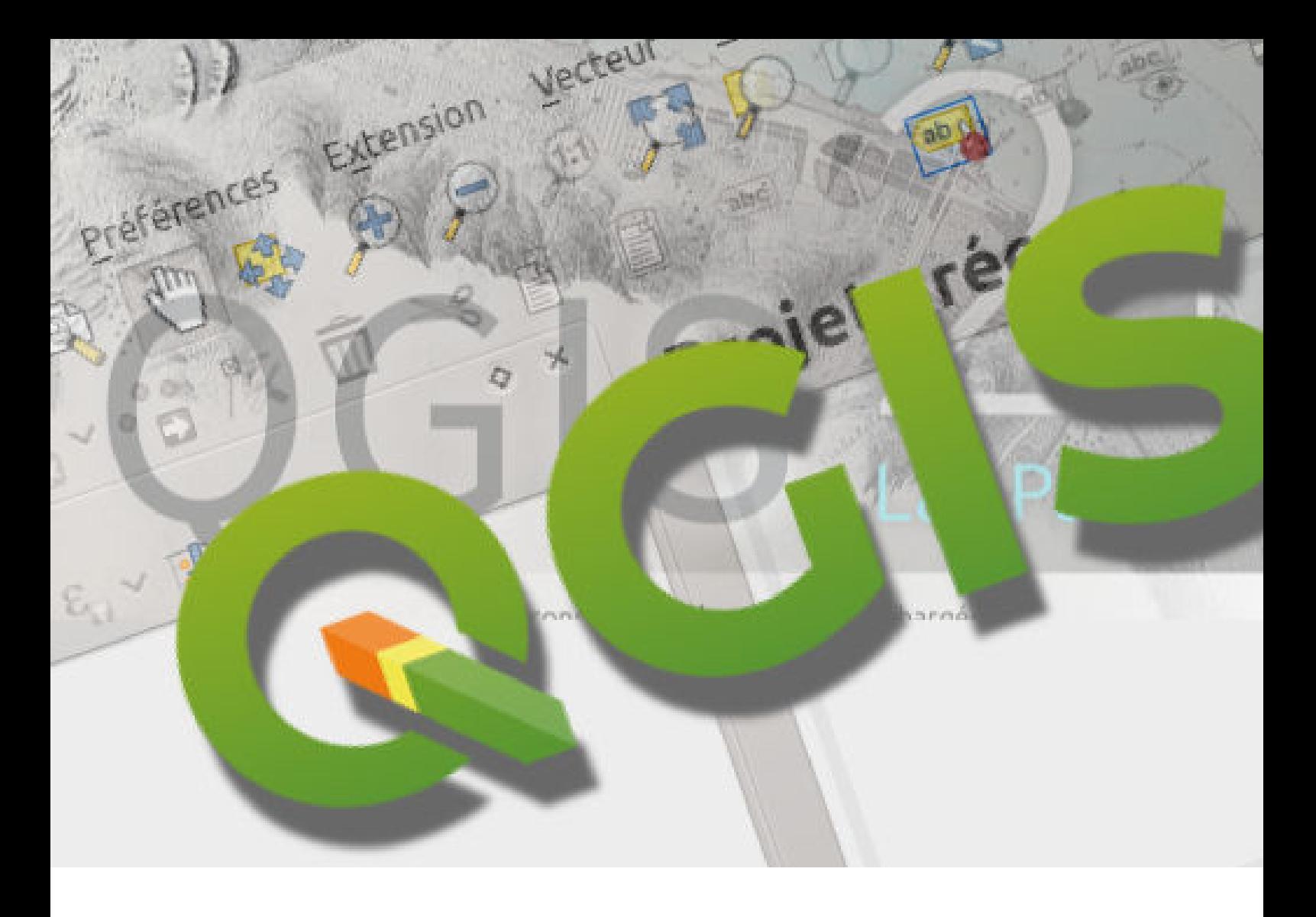

## Utilisateur QGIS

- QGIS1 : Introduction à QGIS
- QGIS2 : Perfectionnement
- QGIS3 : Dessiner avec QGIS
- QGIS4 : Traitements SIG avec Processing

## Introduction à QGIS

# QGIS 1 2 jours

Cette session vous permettra de découvrir et savoir utiliser QGIS (logiciel SIG bureautique open source) pour les tâches courantes.

Elle permet de manipuler, mettre en forme, analyser, éditer, exporter et imprimer des données spatiales.

#### Synopsis Objectifs

Connaître les principales fonctionnalités de QGIS Être autonomne dans la manipulation courante des données Réaliser des analyses thématiques Réaliser les éditions de données simples Exporter vos données Mettre en forme et imprimer votre projet

#### Prérequis

Base théorique des SIG (projections, formats, etc.)

### Programme indicatif

Présentation de QGIS Installation Découverte de l'interface graphique de QGIS Ajouter des données Manipuler le système de projection Maîtriser les outils de sélection Sélection spatiale Sélection attributaire

Découverte de la mise en forme dans QGIS Utilisation de la symbologie des couches Création des étiquettes

Réalisation d'analyse thématique via la symbologie

Exporter/Enregistrer sous d'autres formats Découverte du composeur d'impression Découverte de l'interface graphique Manipulation des objets du composeur Mise en forme des pages Impression

## Perfectionnement QGIS

Cette session vous permettra de vous perfectionner sur QGIS pour devenir totalement autonome.

Elle permet de consolider les bases acquises lors de la formation QGIS1 et de découvrir les fonctionnalités avancées des outils courants.

#### Synopsis Objectifs

Maîtrise de l'import/export des données Édition et nettoyage de données Maîtrise des expressions Maîtrise de la symbologie avancée Maîtrise du composeur d'impression Utilisation des plugins pour enrichir le quotidien Maîtrise du gestionnaire de base de données

#### **Prérequis**

Avoir suivi la formation QGIS1 ou utiliser QGIS régulièrement

#### Programme indicatif

#### Import/export des données

Transformation des données DAO - SIG Maîtrise des options avancées Export des projets Edition et nettoyage de données Numérisation simple, numérisation avancée, Fonctionnalités CAD Analyse et correction des géométries Calculateur d'expressions Manipulation des principales expressions Expressions pour gérer la symbologie Expressions pour les étiquettes Expressions pour modifier la donnée Gestion avancée de la symbologie Gestion

avancée des étiquettes Mise en forme conditionnelle Fonctionnalitées avancées d'impression (rapports, atlas) Fonctionnement des plugins Aperçu des fonctionnalités 3D Manipulation des plugins conseillés QGIS en tant que gestionnaire de base de données Découverte du plugin DB Manager Manipulation des différentes bases Import/export des données Utilisation de la console SQL

## Dessin : passer d'AutoCAD à QGIS

Cette formation s'adresse aux dessinateurs venant du monde de la DAO (en particulier AutoCAD) et devant utiliser QGIS pour livrer des données conformes aux exigences modernes.

Elle est également adaptée à toute personne souhaitant dessiner de manière avancée dans QGIS à l'image de ce que propose l'expérience d'un outil de DAO.

#### Synopsis Objectifs

Savoir dessiner avec QGIS ;

Import/export d'AutoCAD vers les formats SIG ;

QGIS 3

3 jours

Corriger les géométries et la topologie avec QGIS ;

Optionnel : topographie et QGIS.

#### Prérequis

Connaissance basique d'AutoCAD

Aisance sur un poste informatique

#### Programme indicatif

#### DAO/SIG : différences et points communs

Calques (DAO) et Couches (SIG) Organisation des dessins et des blocs

#### Dessiner avec QGIS

Création & modification de géométries Modification avancée : prolonger/raccourcir, simplifier, rotation, etc.;

Outils de dessin des formes géométrique : cercle, ellipse, rectangle, etc. ;

Numérisation avancée : renseigner les coordonnées, construire un point, angles communs, etc.

#### Accrochage et édition topologique Accrochage : configuration et modes Édition topologique

#### Vérification de la géométrie et de la topologie

Plugins QGIS, boîte à outils des traitements Vérificateur de géométrie Vérificateur de topologie Représentation de la donnée Style et mise en forme des données (symbologie graphique) Composition et impression des plans. Import/Export DAO/SIG Topographie avec QGIS (option) Intégration de plans dans QGIS (récolement / bornage / topographie) ; Codification topographique Comment compenser avec QGIS ?

## Traitements QGIS processing

# QGIS 4 2 jours

Cette session vous permettra d'utiliser QGIS en tant qu'ETL (Extract/Transform/Load).

Elle permet de réaliser des traitements avancés sur vos données, de créer vos traitements personnalisés et de les réutiliser.

#### Synopsis Objectifs

Maîtriser l'outil de traitement de QGIS Utiliser QGIS en tant qu'outil d'ETL (Extract/ Transform/Load) Utiliser les autres outils SIG OpenSource (Grass, Saga, GDAL/OGR, etc.) Créer graphiquement ses propres traitements

#### Prérequis

Connaissance de QGIS, bon niveau en manipulation des données SIG

#### Programme indicatif

#### Principes généraux

Rappel du principe d'un ETL Découverte de l'interface de l'outil Paramètrage de l'outil

#### Présentations des modules

Algorithmes Modèles **Scripts** 

#### Principaux algorithmes Model builder

Conception graphique de ses algorithmes Importer/exporter ses modèles

Travail en lots Travaux pratiques **GRASS** Introduction à GRASS Découverte de GRASS standalone Édition des données GRASS dans QGIS Utilisation des outils GRASS dans la boîte de traitements QGIS (processing)

Aperçu des traitements en python et création d'algorithmes simples

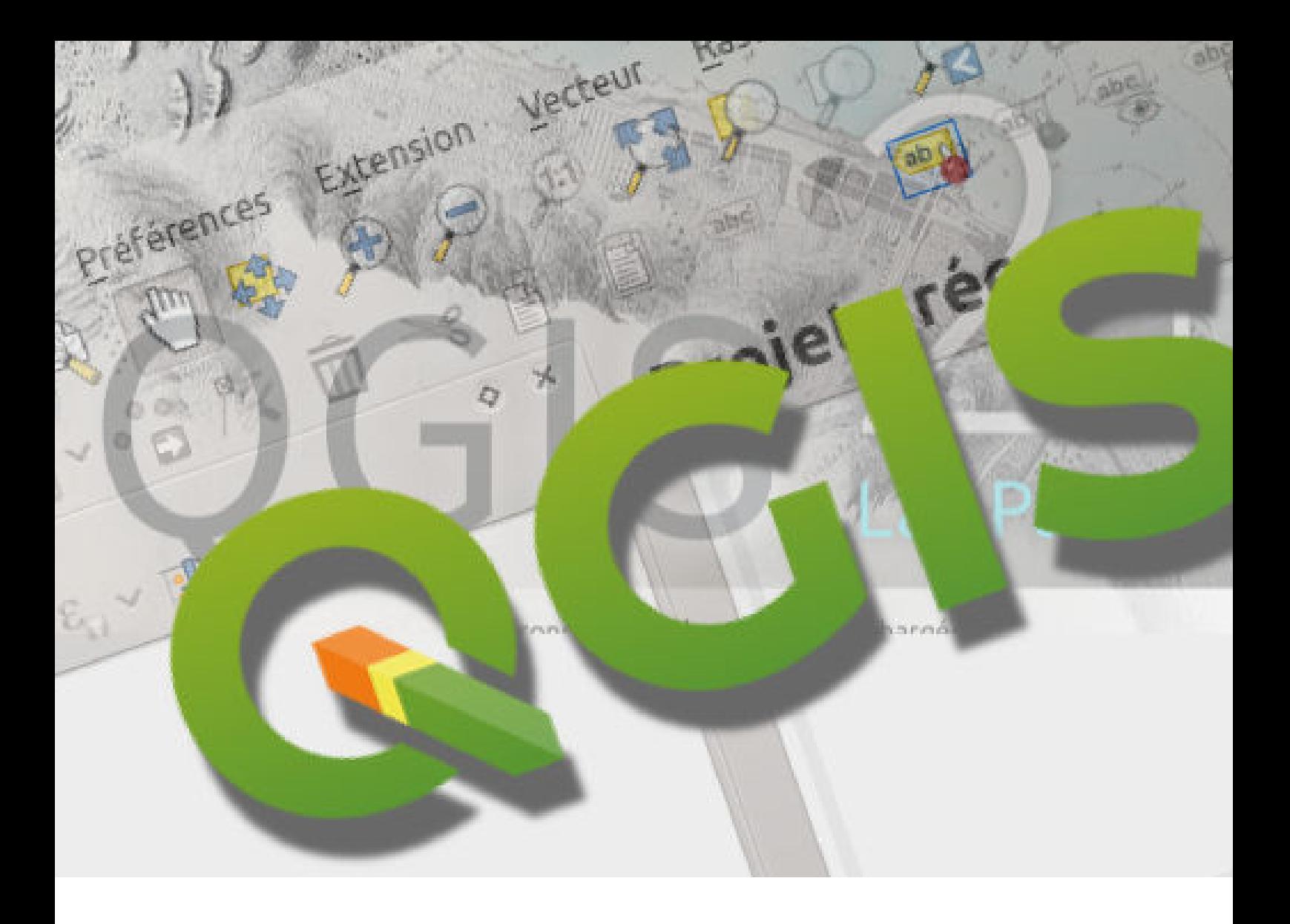

## QGIS : usages avancés

QGIS5 : QGIS Server

QGIS6 : Conception d'applications métier avec QGIS et PostGIS

QGIS7 : Modélisation d'une base de données spatiale

QGIS8 : Modélisation et analyse spatiale avec GRASS GIS

QGIS9 : Administration d'un parc QGIS

## QGIS Server

# 3 jours QGIS 5

QGIS Serveur un serveur cartographique facilement configurable.

Il réutilise la configuration QGIS Desktop afin de diffuser des données cartographiques via l'utilisation de standards OGC (WMS, WFS..).

Cette session se propose de vous faire découvrir cet outil et comment le mettre en oeuvre de manière efficace.

#### Synopsis Objectifs

Comprendre les principes d'architecture d'un serveur cartographique.

Connaître les standards de l'OGC pour la diffusion de données.

Mettre en oeuvre un serveur QGIS selon son environnement.

#### Prérequis

Savoir configurer un projet QGIS Connaître les bases de données spatiales Avoir des compétences de base en systèmes Linux

#### Programme indicatif

#### **Introduction**

Rappel des principes d'architure client-serveur Rappel des normes OGC Présentation générale de QGIS Server et de ses fonctionnalités

#### Configuration d'une stack complète

Configuration du serveur et du projet cible Un exemple bout en bout avec OpenLayers Les limitations (Note: problématiques des tuiles et symboles coupés)

#### Déploiement d'un QGIS Server

Déploiement en local avec systemd Déploiement classique avec Nginx/Apache Encapsulation avec Docker Déploiement sur une solution cloud Comment tester les performances

Option (1 jours suppémentaire) Développement de plugins pour QGIS Server

## **Conception** d'applications métiers avec PostGIS et QGIS

# 3 jours QGIS 6

Il s'agit dans cette formation de donner les bases de la conception d'une application métier qui se base sur PostgreSQL/PostGIS et QGIS.

On se place dans le contexte de l'utilisation d'une base de données, garante de la cohérence d'un modèle de données métier complexes.

QGIS est alors utilisé comme logiciel client privilégié pour la consultation et l'édition des données.

#### Synopsis Objectifs

Acquérir des outils pour formaliser un modèle métier

Savoir traduire un modèle métier en une base de données

Savoir configurer QGIS pour intéragir efficacement avec cette base de données

#### Prérequis

Être à l'aise avec l'écriture de requêtes SQL

Avoir des connaissances en Python

### Programme indicatif

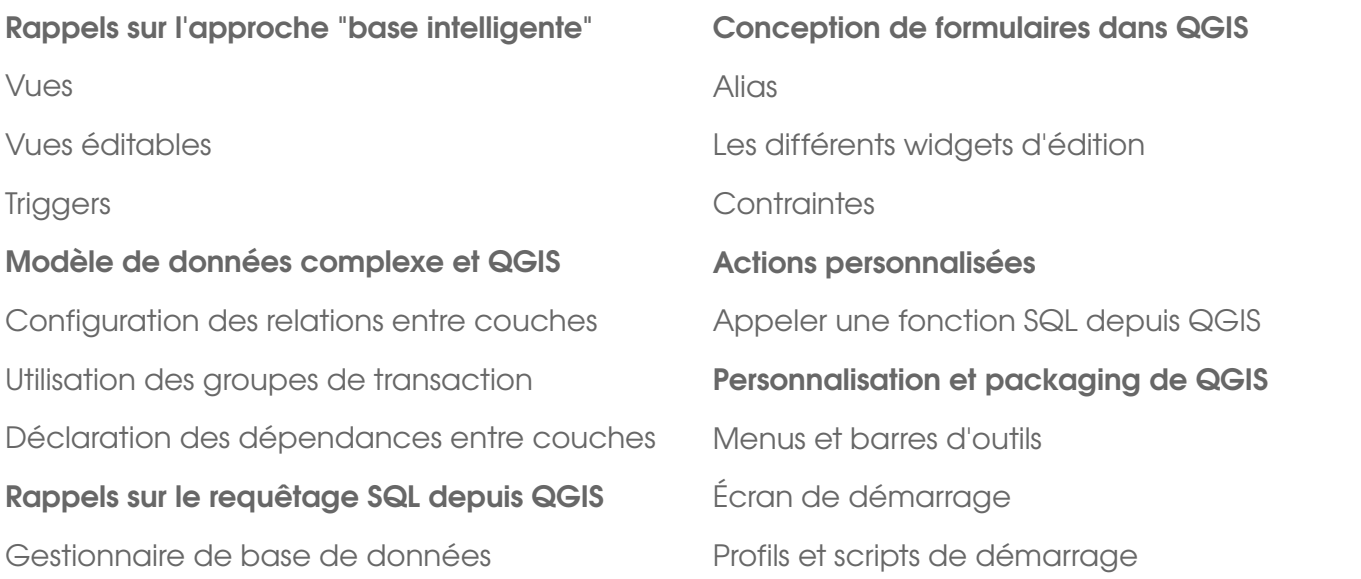

### formations@oslandia.com  $+33$  184 170 757  $\sqrt{20}$

## Modélisation de bases de données spatiales

Il s'agit dans cette formation de proposer des bonnes pratiques concernant la modélisation d'une base de données PostgreSQL/PostGIS répondant à des enjeux de représentation de la complexité d'un métier.

#### Synopsis Objectifs

Acquérir des outils pour formaliser un modèle métier

Savoir traduire un modèle métier en une base de données

Savoir configurer QGIS pour interagir efficacement avec cette base de données

3 jours

QGIS 7

#### Prérequis

Être à l'aise avec l'écriture de requêtes SQL

#### Programme indicatif

#### Formalisation du modèle de données

Rappels schéma entité - relation Rappels UML Formes normales Clés primaires Notion d'invariant

#### Modélisation par contraintes simples

Types de données disponibles Contraintes de clés étrangères Contraintes d'unicité Contraintes d'exclusion Contraintes personnalisées Contraintes avancées

Approche à base de vues de vérification Avantages et limites Approche par vues éditables et triggers Avantages et limites

**Applications** Maintien de la cohérence topologique d'un réseau linéaire

Considérations sur les performances

Évolutions du modèle dans le temps

Configuration de QGIS pour interagir avec une base de données spatiale

## Modélisation et analyse spatiale avec GRASS 3 jours

# QGIS 8

GRASS GIS est le plus ancien des SIG OpenSource. Doté de tous les algorithmes existants sur la modélisation et l'analyse spatiale, il est particulièrement adapté aux ingénieurs et bureaux d'études.

La formation propose de découvrir ce logiciel et de le prendre en main en explorant la richesse de ses fonctionnalités.

#### Synopsis Objectifs

Découvrir et prendre en main GRASS GIS

Connaître les outils et algorithmes de

modélisation d'analyse spatiale de GRASS

Réaliser des scripts python et GRASS

Intégration de GRASS dans QGIS

#### Prérequis

Base théorique des SIG (projections, formats, etc...)

Des connaissances de python et QGIS sont un plus

#### Programme indicatif

#### Découverte de GRASS GIS

Concepts de GRASS (secteurs, régions, etc.) Notions de topologie Intégration, lecture et export de données Organisation des modules de traitements ; Visualisation des données 2D et 3D

#### Manipulation de données

Données attributaires Traitements de géométrie vectorielle Conversion vecteur/raster Analyse spatiale Raster Analyse de réseaux et graphes Algorithmes métiers (bassins versants, masque

solaire, érosion, analyse urbaine, etc.) Utiliser GRASS GIS dans ses scripts Initiation aux scripts python dans GRASS Utilisation de l'API Python de GRASS GIS avec les autres bibliothèques courantes (Numpy, Matplotlib) Intégration de GRASS GIS dans IPython NoteBook et Jupyter

#### GRASS et QGIS

Intégration de GRASS GIS dans GIS Utilisation des algorithmes de GRASS GIS dans la boîte de traitements de GIS

### formations@oslandia.com  $+33$  184 170 757  $\sqrt{22}$

## Administration d'un parc QGIS

# QGIS 9 2 jours

Cette session vous permettra d'aborder QGIS sous l'angle de l'administrateur de parc SIG.

Elle permet de savoir configurer QGIS pour un parc d'utilisateurs, comprendre les solutions de maintenance de profil utilisateur, aborder la création et la mise à jour des packages d'installation, et identifier les extensions nécessaires à rendre QGIS simple et utilisable pour des non spécialistes.

#### Synopsis Objectifs

Comprendre les configurations des profils utilisateurs

Paramétrer des profils par défaut Identifier les extensions, données, symboles, modèles de mise en page d'entreprise Comprendre l'installeur OSGEO4W et les possibilités de packaging sur mesure Comprendre les variables d'environnement liées à QGIS

#### Prérequis

Base théorique des SIG (projections, formats, etc.) Formation QGIS introduction Maitrise informatique minimale (variables d'environnement, profil utilisateur, logique de déploiement)

### Programme indicatif

#### Présentation de QGIS en entreprise OSGEO4W, l'installeur sur mesure

Les variables d'environnement QGIS / PostGIS Faire ses propres paquets d'installation Découverte des options utilisateur Récupérer des statistiques d'utilisation Découverte des macros de démarrage Paramétrer les systèmes de projection Diffusion de modèles de géotraitements Remplacer le web pour 80% des utilisateurs : Accès aux données d'entreprise Recherche de lieu Délimitation de zones d'intérêt

#### Répondre aux usages de spécialistes

Ajouter des librairies de traitement (dataviz, statistiques, logiciels tiers, ligne de commande) Gestion des multiprofils utilisateurs Urbaniser les données de référence Stratégies d'authentification Fichiers de service postgresql Lien LDAP Base d'authentification Stratégies mixtes

### formations@oslandia.com  $+33$  184 170 757  $\sqrt{23}$

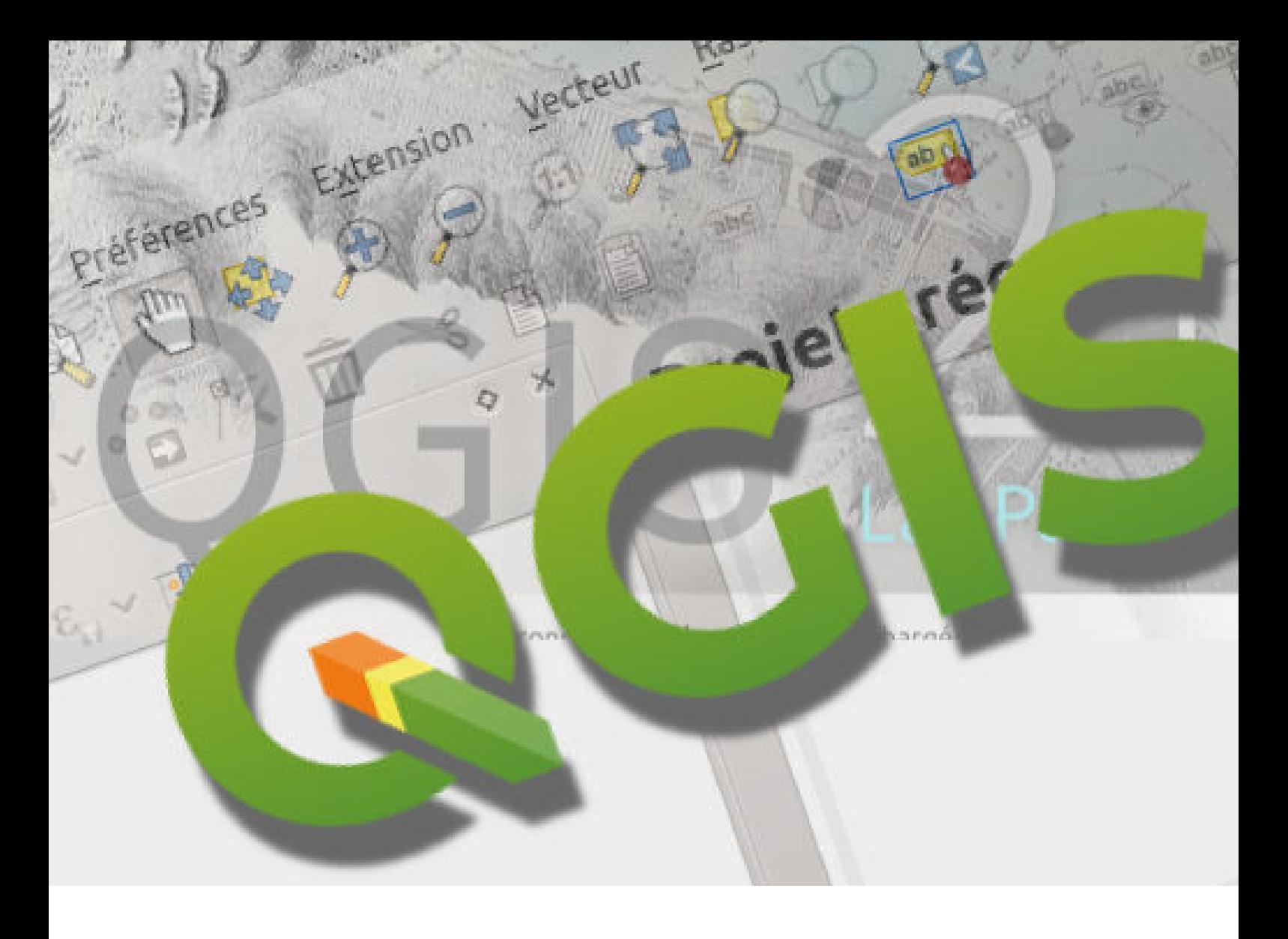

## Développement dans QGIS

QGISDEV1 : Développement de plugins QGIS en Python

QGISDEV2 : Développement de plugins QGIS de traitement avec Processing

QGISDEV3 : Développement C++ pour QGIS

QGISDEV4 : Couplage de QGIS et des outils de simulation

QGIDEV5 : Construire son application web carto avec QGIS Server et QWC2

### Disponibl Développement de plugins QGIS en python

**QGISDEV** 

le en Inter

Cette session est dédiée aux utilisateurs avancés de QGIS.

Elle commence par les bases du langage de programmation Python et présente ensuite l'environnement de développement de QGIS, l'organisation du projet et du code de QGIS et PyQt, la bibliothèque sousjacente à QGIS pour Python.

Elle permet de commencer le développement par un plugin simple pour finir sur des interfaces complexes.

Cette formation comporte une part importante de travaux pratiques menés sur des cas d'utilisation pertinents pour vous.

#### Synopsis Objectifs

#### Connaître :

 l'environnement de développement de plugins Python pour QGIS

- l'organisation des plugins dans QGIS
- les bases de PyQt
- l'API QGIS pour Python

Savoir développer un plugin Python pour QGIS de A à Z

#### Prérequis

Aisance en informatique

Connaissances en géomatique & bonnes connaissance de QGIS Conseillé : connaissance d'un langage de programmation procédural (connaissance préalable de Python non nécessaire).

#### Programme indicatif

Organisation du projet QGIS Environnement de développement de plugins Découverte de Python Organisation du code de QGIS PyQt Principes généraux Gestion du layout Événements et signaux Fenêtres de dialogue

**Widgets** 

Organisation des plugins dans QGIS

Étude d'un plugin simple

Créer un nouveau plugin

Ajouter le plugin a QGIS Ajout de fonctionnalités Créer un dépôt de plugins Où trouver de la documentation ? Revue de l'API QGIS Python Utilisation avancée de PyQt **QtWebkit** QtDesigner pour créer des interfaces Développement d'un plugin avancé Ajout de fonctionnalités

### formations@oslandia.com  $+33$  184 170 757  $\sqrt{25}$

## Plugins QGIS de traitement avec Processing

# QGISDEV 2 3 jours

QGIS Processing est le framework de QGIS regroupant toutes les fonctionnalités de géotraitement. il peut être étendu avec vos propres traitements.

Cette formation commence par les principes de fonctionnement et montre ensuite la manière de réaliser une extension de QGIS Processing pour y intégrer de nouvelles capacités de traitement. Cette formation comporte une part importante de travaux pratiques basés sur vos cas d'utilisation.

#### Synopsis Objectifs

Maitriser l'outil Processing de QGIS

Connaître les capacités d'extension de Processing

Savoir intégrer de nouveaux traitements dans QGIS Processing en Python

#### Prérequis

Aisance en informatique Connaissances en géomatique et de QGIS Connaissances en Python Conseillé : QGIS1 : Développement de plugins QGIS en Python (utilisateur)

#### Programme indicatif

Rappels sur les fonctionnalités de traitement de QGIS Présentation du framework QGIS Processing Organisation du code de QGIS Processing Exemple d'intégration de module de traitement dans Processing Développement d'un nouveau module Processing encapsulant un exécutable Développement d'un nouveau module Processing avec des calculs spécifiques Interfaces graphiques évoluées pour les modules Processing Notions juridiques sur les licences et conséquences techniques Interface de configuration des modules Processing Packaging et distribution de modules Processing Évolutions et perspectives de Processing

formations@oslandia.com  $+33$  184 170 757  $\sqrt{26}$ 

## Développement C++ pour QGIS

# QGISDEV 3 3 jours

Cette session vous permettra d'apprendre à développer des modules en C++ pour le SIG bureautique QGIS.

Elle présente l'organisation du code de QGIS, puis Qt, la bibliothèque sous-iacente à QGIS pour les interfaces graphiques et met ensuite l'emphase sur le développement de plugins en C++.

Cette session s'effectue en environnement \*NIX (Unix/Linux). Pour une formation sous environnement Windows, nous contacter.

#### Synopsis Objectifs

Maîtriser l'environnement de développement de QGIS Connaître l'organisation des plugins dans QGIS Connaître les bases de Qt Découvrir l'API QGIS Savoir développer un plugin C++ pour QGIS de A à Z

#### Prérequis

Connaissances en programmation C++ Connaissances en géomatique Bonne connaissance de QGIS en tant qu'utilisateur Connaissances de base en système \*NIX

### Programme indicatif

Organisation du projet QGIS Les outils du développeur Installation des outils Compilation et installation de QGIS Organisation du code de QGIS Qt Gestion du layout Événements et signaux Fenêtres de dialogue **Widgets** Organisation des plugins dans QGIS Étude d'un plugin simple Développement d'un plugin simple

Créer un nouveau plugin Ajouter le plugin à QGIS Ajout de fonctionnalités Maintenir le plugin à jour Créer un dépot de plugins Où trouver de la documentation ? Revue de l'API QGIS Utilisation avancée de Qt Webkit QtDesigner pour créer des interfaces Développement d'un plugin avancé Création de l'interface avec QtDesigner Ajout de fonctionnalités

### formations@oslandia.com  $+33$  184 170 757  $\sqrt{27}$

## Couplage de QGIS et des outils de simulation

# QGISDEV 4 3 jours

Cette session est destinée à des utilisateurs de QGIS qui travaillent également avec des outils de calcul scientifique en simulation. Elle vise à fournir les concepts et outils nécessaires pour coupler efficacement les systèmes d'information géographique et les outils de simulation.

Elle met le focus sur les développements effectués sur QGIS pour supporter les formats utilisés pour la simulation : maillages, données temporelles, etc.

### Synopsis Objectifs

Connaître les formats utilisés en SIG et en simulation

Connaître les capacités de QGIS à traiter des données de simulation

Comprendre les problématiques de performance

#### Prérequis

Aisance en informatique Connaissances en simulation et calcul scientifique Connaissance de QGIS en tant qu'utilisateur

### Programme indicatif

Liens entre les concepts SIG et les concepts de simulation Cas d'application de couplage QGIS – simulation Types de données de simulation Formats de données SIG et simulation Gestion dans QGIS des données maillées Représentation des données maillées Géoréférencement de données de simulation Gestion des données temporelles • Animer les données

• Exporter les animations

Utilisation de base de données pour les données de maillage Considérations sur les performances Pistes pour les données 3D de simulation géoréférencées Évolutions prochaines

formations@oslandia.com  $+33$  184 170 757  $\sqrt{28}$ 

### Construire son application web carto avec QGIS Server et QWC2 QGISDEV 5 3 jours

QGIS Server est un serveur cartographique facilement configurable.

Il réutilise la configuration QGIS Desktop afin de diffuser des données cartographiques via l'utilisation de standards OGC (WMS, WFS..).

QWC2 est un client web permettant à QGIS de diffuser simplement les couches de son projet.

Cette session se propose de vous faire découvrir ces deux outils et la manière de les mettre en oeuvre de manière efficace.

#### Synopsis Objectifs

Comprendre les principes d'architecture d'un serveur cartographique.

Connaître les standards de l'OGC pour la diffusion de données.

Mettre en oeuvre un serveur QGIS selon son environnement.

Installer, configurer, customiser et déployer l'application qwc2.

#### Prérequis

Savoir configurer un projet QGIS. Connaître les bases de données spatiales. Compétences de base en systèmes Linux. Compétences en développement web (la connaissance de React et Redux est un plus).

### Programme indicatif

Configuration d'une stack serveur complète Installation, création et configuration du projet QGIS

Configuration et déploiement de QGIS Server

#### Introduction à la configuration QWC2

Personnalisations simples (emprise au sol, vue initiale, fonds de plan, logo etc...) Utilisation avancée de QWC2

Présentation de la structure modulaire de QWC2

Écrire son propre search provider Présentation des composants Écrire ses propres composants

### formations@oslandia.com  $+33$  184 170 757  $\sqrt{29}$

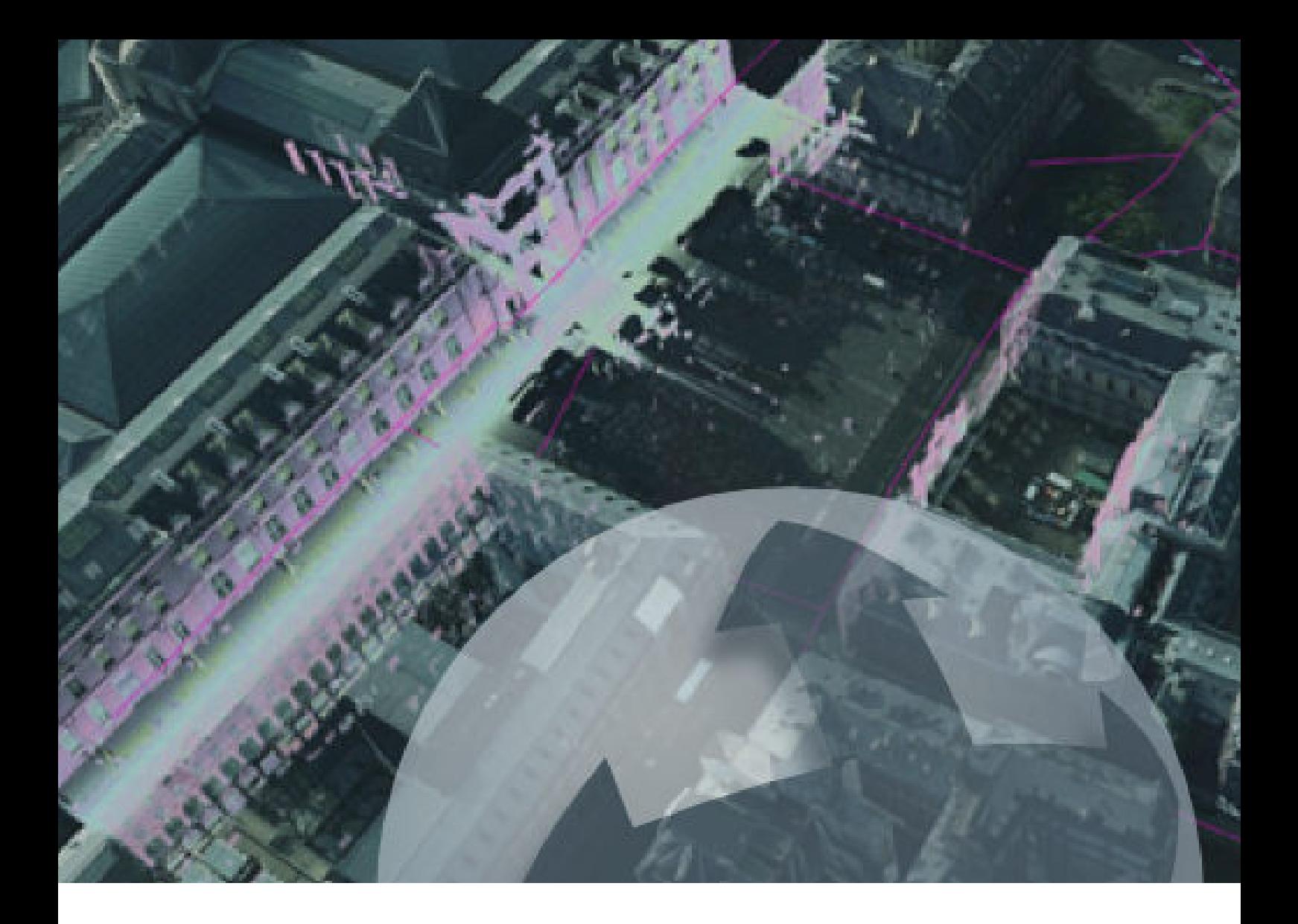

## Gestion de données 3D

PGIS6 : PostGIS 3D

- ITW : Développement web 3D avec iTowns
- CES : Développement web 3D avec Césium

## PostGIS 3D

# PGIS 6 2 jours

Cette session vous permettra de découvrir et de mettre en œuvre les fonctionnalités 3D disponibles dans PostGIS à partir de la version 2.1, et utilisant la bibliothèque **SFCGAL** 

Cette formation couvre l'installation de PostGIS 3D, l'import de données 3D et/ou la création de données 3D à partir de données SIG 2D, les traitements et fonctionnalités 3D disponibles, les spécificités et contraintes 3D, la visualisation avec QGIS 3D (plugin Horao).

#### Synopsis Objectifs

Savoir importer et exporter de la donnée 3D Savoir créer de la donnée SIG 3D, à partir de primitives 2D Être capable d'utiliser les fonctionnalités spatiales 3D de PostGIS (SFCGAL) Connaître les problématiques de performance liées à la 3D Manipuler les données 3D depuis QGIS 3D

#### Prérequis

Bon niveau en utilisation de PostGIS

#### Programme indicatif

Contexte des fonctionnalités 3D dans PostGIS Use cases Standards OGC Présentation de PostGIS 3D Types de données Fonctions disponibles Import de données Les formats de données 3D Import de données dans PostGIS Création de données 3D Extrusion et passage de 2D en 3D simple Généralisation et passage de données 3D (LOD 2) vers des données 2D (CityGML LOD 1) Passage de données 3D simples vers des

données 3D avancées (LOD 3) Visualisation des données 3D En 2D dans QGIS En 3D dans Horao (Plugin QGIS) Analyse Spatiale Distances 3D Buffers 3D Intersection 3D SQL Spatial avancé Requêtes TIN/POLYHEDRALSURFACE Utilisation de PostGIS rasters Export de données Notions de performances Conclusion et développements futurs

### formations@oslandia.com  $+33$  184 170 757  $\boxed{31}$

## Développement web 3D avec iTowns

# ITW 3 jours

iTowns est une bibliothèque javascript basée sur WebGL implémentant une solution de visualisation de données spatiales 3D dans les navigateurs de façon native. Il permet la navigation immersive, la visualisation de nuages de points, d'objets mesh georéférencés, de données géographiques 2D ou 3D.

Cette formation est destinée aux personnes souhaitant développer des applications de visualisation de données géospatiales 3D.

Site web iTowns : http://www.itowns.fr

#### Synopsis Objectifs

Connaître les principales fonctionnalités de iTowns

Être autonome dans la mise en place d'une application basée sur iTowns

#### Prérequis

Connaissances de base en SIG

Connaissances en programmation

Notions de Javascript

#### Programme indicatif

Rappels sur les technologies 3D Frameworks Javascript WebGL Autres standards Khronos Support des navigateurs Types de données 3D Présentation du projet iTowns, cas d'utilsation Les bases de iTowns Vue 3D Vue immersive Navigation Les données et leurs formats Modèles 3D texturés Images orientées

Point Clouds Données vecteurs Mise en place d'un projet d'exemple Programmation avec l'API iTowns Architecture de l'application Gestion de la caméra Comportements dans iTowns Utiliser THREE.js Construction d'interfaces graphiques dans iTowns Intégration de iTowns dans une application web Contribuer à iTowns

## Développement web 3D avec Césium

# **CES** 3 jours

Cesium est une bibliothèque javascript basée sur WebGL implémentant une solution de globe 3D dans les navigateurs de façon native.

Cette formation est destinée aux personnes souhaitant développer des applications de visualisation de données géospatiales 3D.

#### Synopsis Objectifs

Connaître les principales fonctionnalités de Cesium

Être autonome dans la mise en place d'une application basée sur Cesium

#### Prérequis

Connaissances de base en SIG

Connaissances en programmation

Notions de Javascript

#### Programme indicatif

Rappels sur les technologies 3D Frameworks Javascript WebGL Autres standards Khronos Support des navigateurs Types de données 3D Présentation du projet Cesium Cas d'utilisation de Cesium Les bases de Cesium Vue 3D Vue 2D et 2.5D Ajouter de la donnée Couches image (WMS, TMS…)

GeoJSON Objets 3D Gestion des styles Le format CZML Gestion de la caméra Sélection d'objets **Widgets** Timeline Layer chooser Sélection et information Plein Écran Gestion de scène Intégration de Cesium et OpenLayers 3

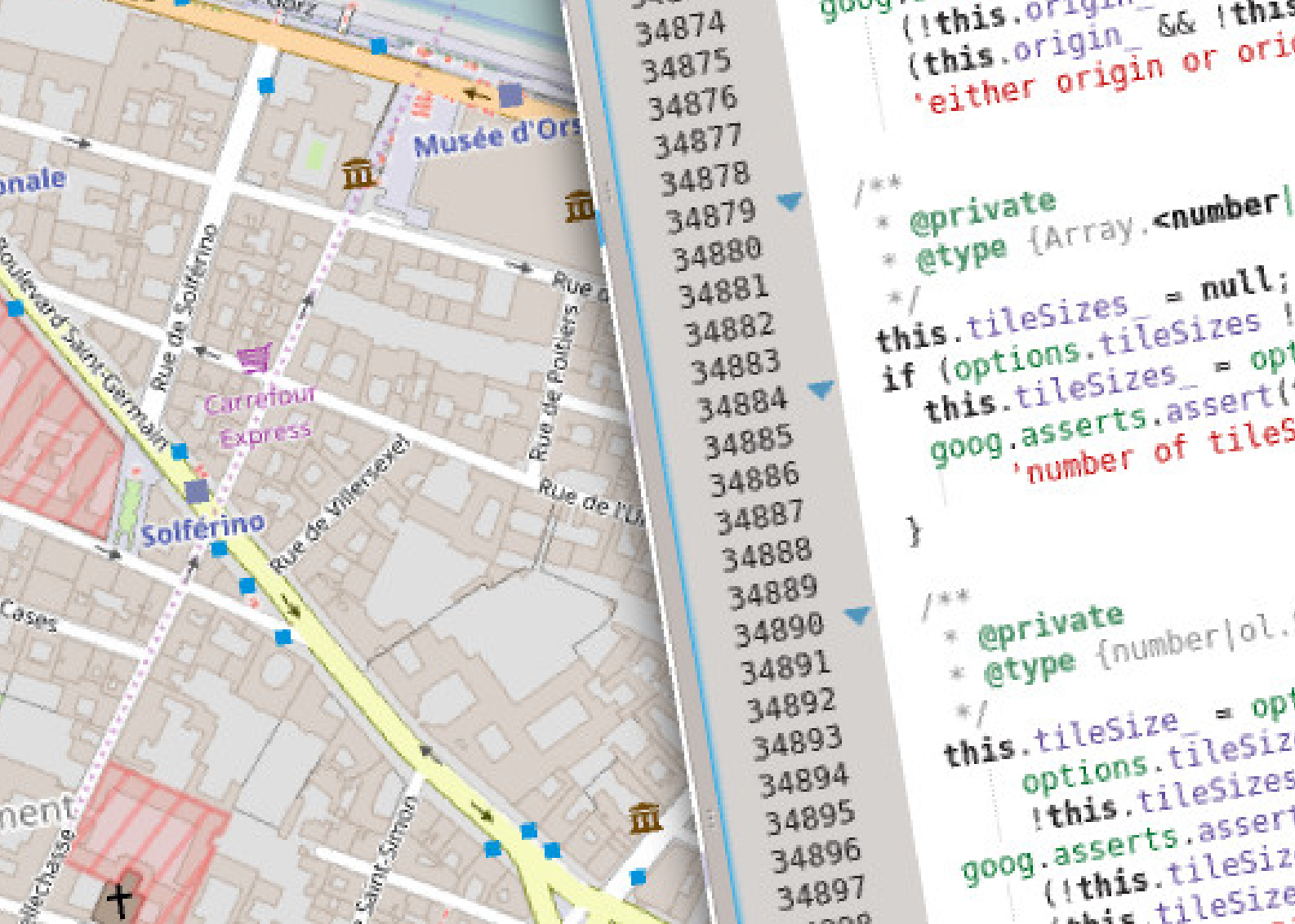

**CONTRACTOR** COMPANY

## Développement SIG web

LOW : Développement cartographique léger

- LFT : cartographie web avec Leaflet
- OL : cartographie web avec OpenLayers

## Cartographie web avec **Leaflet**

# LFT 2 jours

Cette formation est destinée aux personnes souhaitant rapidement créer des cartes interactives sur tout type de navigateur et terminal mobile à l'aide de Leaflet, moteur javascript utilisé notamment sur openstreetmap.org

#### Synopsis Objectifs

Connaître les principales fonctionnalités de Leaflet

Être autonome dans la mise en place d'une application basée sur Leaflet

#### Prérequis

Connaissances de base en SIG

Connaissances en programmation

Notions de Javascript

#### Programme indicatif

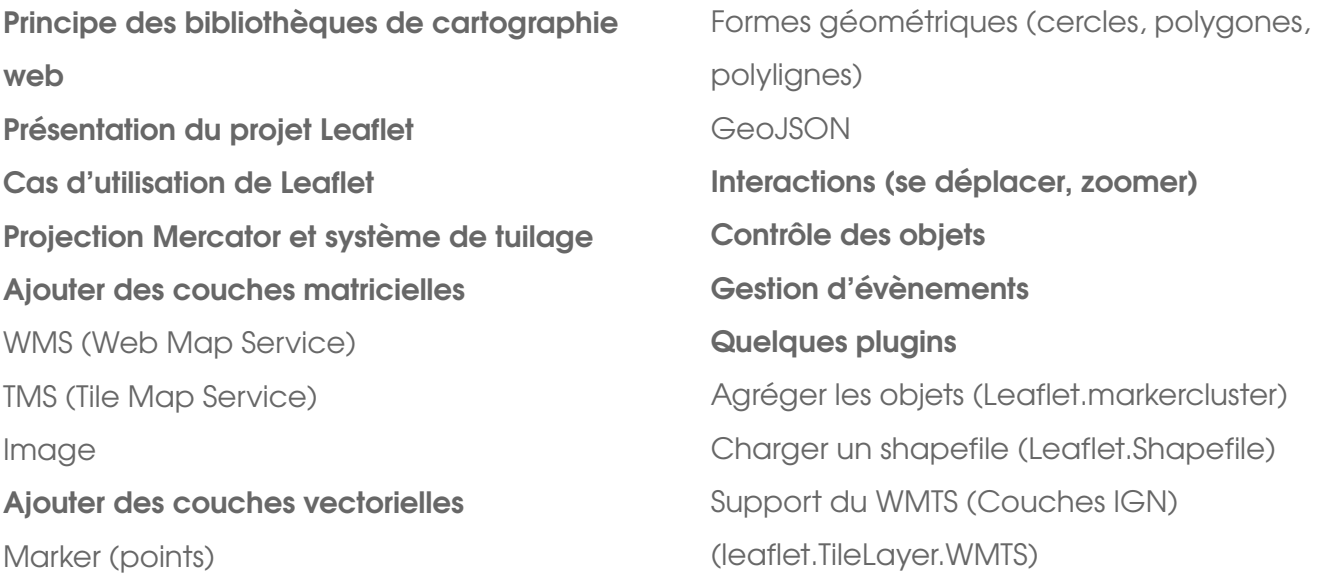

### $formations@oslandia.com$   $+33$  184 170 757  $\sqrt{35}$

## Cartographie web avec OpenLayers 3

# OL 3 jours

Cette formation est destinée aux personnes souhaitant créer des cartes interactives sur tout type de navigateur et terminal mobile à l'aide d'OpenLayers 3.

OpenLayers 3 est une bibliothèque cartographique javascript permettant d'intégrer des fonctionnalités de système d'information géographique dans des interfaces web. OL3 est basée sur les dernières évolutions des technologies web, et est une réécriture complète du projet OpenLayers initial.

#### Synopsis Objectifs

Connaître les principales fonctionnalités d'OpenLayers

Être autonome dans la mise en place d'une application basée sur OpenLayers

#### Prérequis

Connaissances de base en SIG

Connaissances en programmation

Notions de Javascript

### Programme indicatif

Principe des bibliothèques de cartographie web Présentation du projet OpenLayers 3 Use cases de OpenLayers Projection Mercator et système de tuilage Créer une carte Les Layers Ajouter des couches matricielles Ajouter des couches vectorielles • Marker (points) • Formes géométriques • GeoJSON

Interactions (se déplacer, zoomer) Contrôle des objets

#### Gestion d'évènements Plus de contrôles

- Barre d'échelle
- Édition de features
- Infobulles

Systèmes de projections et transformation de coordonnées Programmation avec OpenLayers 3 pour mobile Utiliser le compilateur Closure Trouver de la documentation Limites d'OpenLayers 3 Développement d'un cas d'application

concret adapté à votre besoin

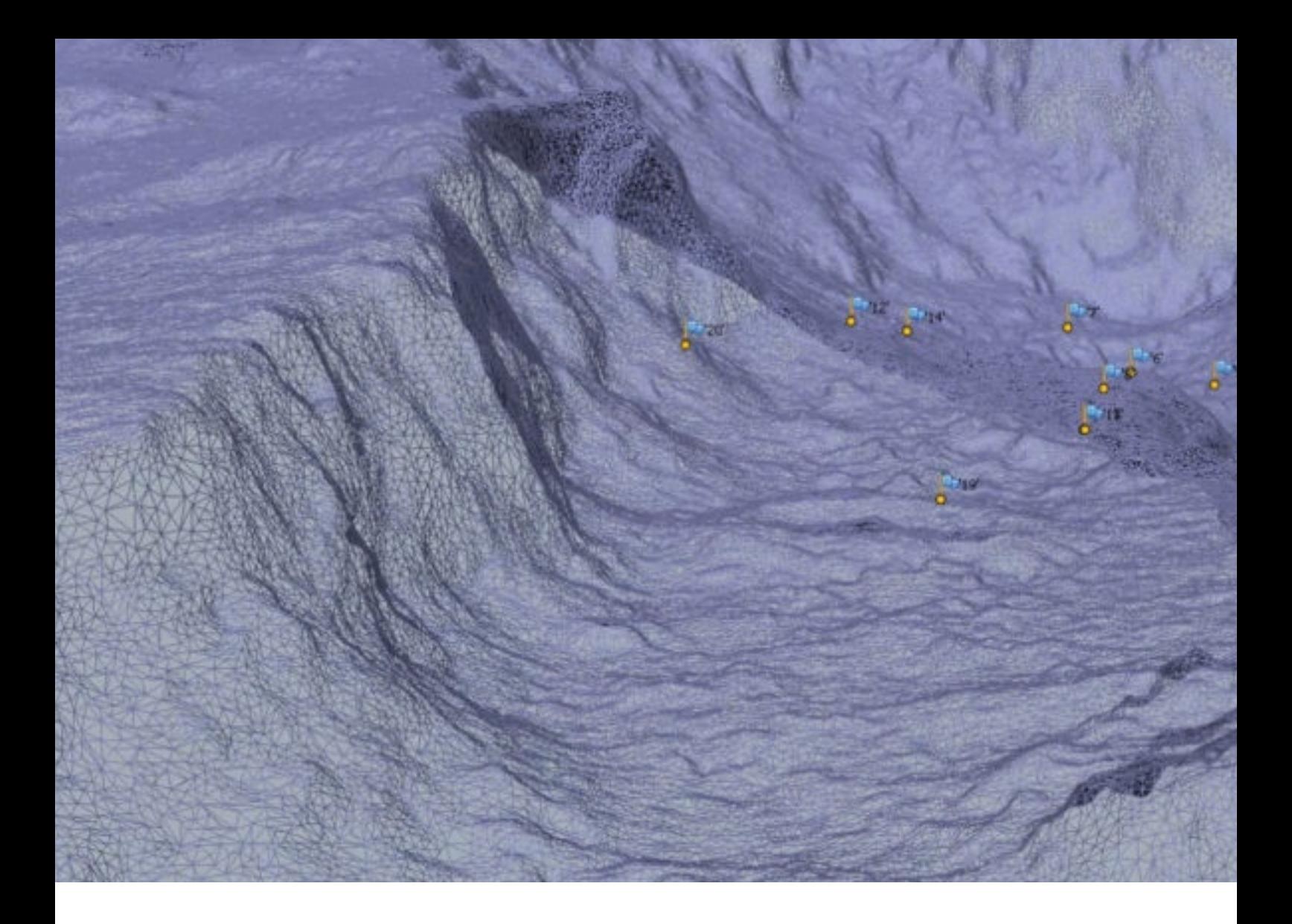

## Nuages de points et photogrammétrie

PGIS7 : Nuages de points avec PostgreSQL/PostGIS

UAV : Exploitation des données UAV photo et 3D avec des logiciels libres

## Nuages de points avec PostgreSQL/PostGIS

Cette session de formation est dédiée à la manipulation et l'exploitation de données ponctuelles volumineuses, telles que des données issues de LIDAR ou d'informations provenant de capteurs mobiles (téléphonie, transpondeurs…).

Les projets PDAL et l'extension PointCloud de PostgreSQL / PostGIS sont aujourd'hui des solutions matures pour traiter efficacement des données ponctuelles. Cette formation vous permettra de découvrir et de mettre en application ces outils, afin de répondre à vos besoin de traitement.

#### Synopsis Objectifs

Savoir importer et exporter des données de nuages de points

Être capable d'utiliser les fonctionnalités de traitement de nuages de points

Connaître les problématiques de performance liées aux données de nuage de points

#### Prérequis

Bon niveau en utilisation de PostgreSQL

#### Programme indicatif

Les données de type nuage de points Présentation des types de données Les formats de données nuage de point Contexte d'utilisation des données nuage de points LIDAR Mobilité Volumétries PDAL : bibliothèque et outils Utilisation en import/export de données Les filtres PostgreSQL PointCloud Mise en place de PointCloud

Utilisation conjointe avec PostGIS Visualisation de données Traitement des données avec PointCloud Nuages de point avec PointCloud Données PostGIS vectorielles Données PostGIS raster Utilisation avancée de PointCloud Les formats de stockage Compression Schémas Export de données Notions de performances Conclusion et développements futurs

### $f$ ormations@oslandia.com  $+33$  184 170 757  $\sqrt{38}$

Import des données

## Exploitation des données UAV photo et 3D avec des logiciels libres

Cette session est dédiée aux outils libres permettant la visualisation et le traitement de données issues de drones aériens ( UAV : Unmanned Aerial Vehicle ).

L'émergence des technologies de drones et leurs applications dans le domaine civil ouvrent de nouvelles perspectives dans de nombreux champs d'application. Les données d'imagerie issues des capteurs montés sur les UAV sont volumineuses, et nécessitent pour être utiles de passer par des traitements complexes.

Les outils opensource permettant de traiter ces données afin de les exploiter au mieux sont désormais disponibles. Cette formation, après des rappels théoriques et méthodologies d'acquisition, présente le projet OpenDroneMap.

#### Programme indicatif

#### Photogrammétrie

Principes de la photogrammétrie Les principaux modes et utilisations Rappels théoriques Méthodologie générale Acquisition des données Différents types de capteurs embarqués Réglages des capteurs Conseils généraux **OpenDroneMap** Présentation du projet Installation Workflow de traitement Présentation des composants

#### Synopsis Objectifs

Connaître la théorie de traitement de données UAV

**A** 

3 jours

Savoir mettre en application OpenDroneMap pour le traitement de données UAV

#### Prérequis

Aisance générale en informatique

Connaissances de base en SIG

#### Utilisation d'OpenDroneMap

Reconstruction des nuages de points à partir d'images Reconstruction de Modèle numérique de surface Reconstruction de Modèle numérique de surface texturé Ortorectification d'imagerie Perspectives futures

### formations@oslandia.com  $+33$  184 170 757  $\rightarrow$  39

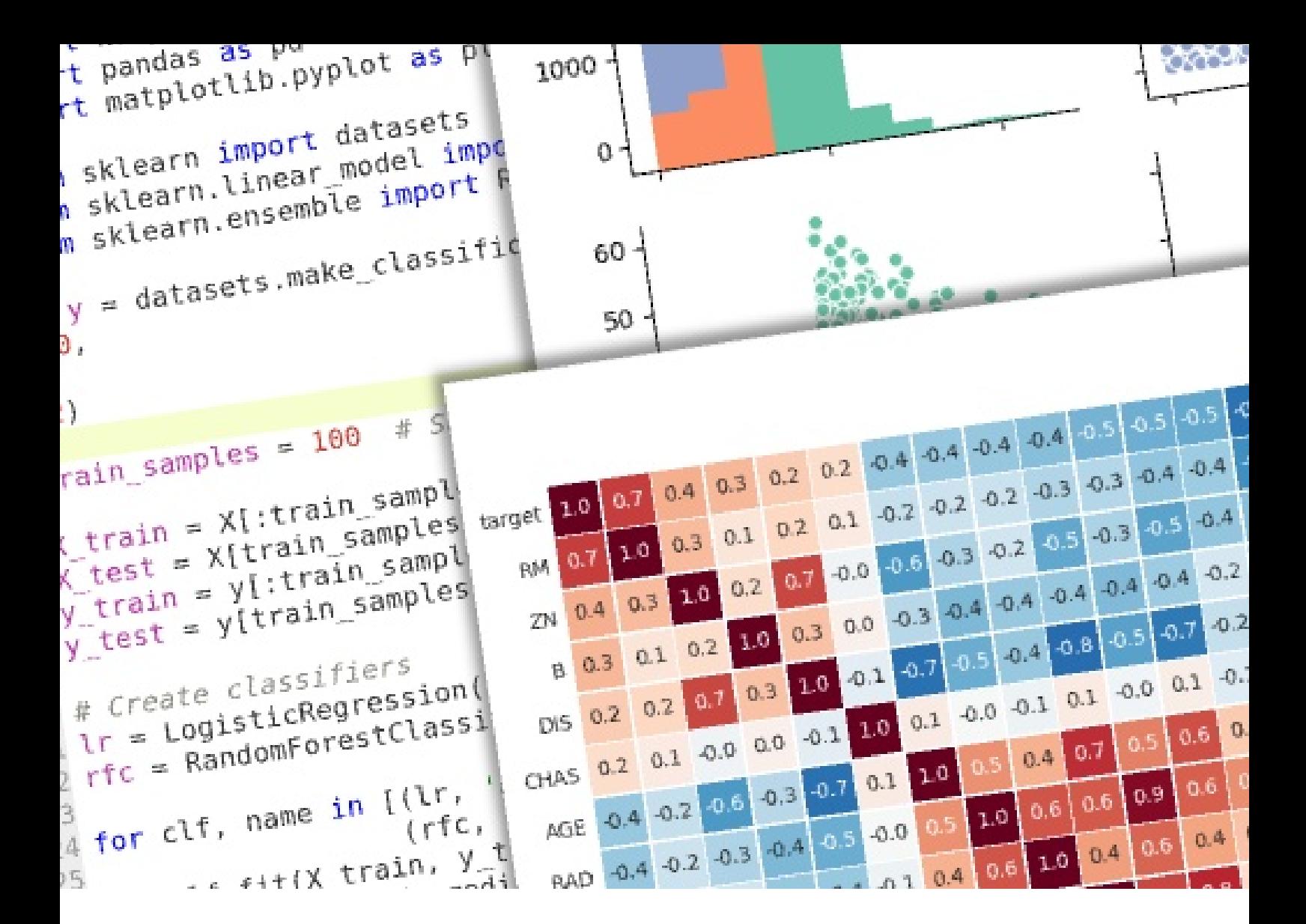

## Traitement de données

TSP : Traitements SIG avec Python

TSC : Traitements SIG en C++

OSM : Intégrer les données OpenStreetMap dans votre SI

## Traitements SIG avec **Python**

# TSP 3 jours

Cette formation présente une boite à outil complète pour effectuer des traitements SIG via Python. Elle aborde une sélection large de modules et outils qui permettront de savoir quels outils utiliser pour quels usages, et comment les coupler entre eux pour un résultat plus efficace.

Cette formation illustre l'utilisation de Python comme langage de glu entre différents systèmes et interfaces. Elle montre la création de batchs de traitement de géométries. Elle vise à donner tous les outils pour automatiser des flux d'échange et de production de données géographiques.

#### Synopsis Objectifs

Pouvoir utiliser Python pour agréger et orchestrer plusieurs types de traitement SIG

Connaissance des API Python des principaux projets OpenSource

#### Prérequis

Connaissances en programmation

Notions de base sur le langage Python

Notions de base en SIG

#### Programme indicatif

#### Mise en œuvre de Python

Installation de l'environnement Python Rappels sur le langage Python L'interpréteur Python et l'outil iPython Quelques modules utiles de la bibliothèque standard os.path : gestion des chemins et fichiers

urllib2 : accès HTTP csv : lecture / écriture de CSV string : gestion des chaînes de caractère re : expressions régulières datetime : dates et heures json : traitement du format json Exemples de programmes batch classiques

#### Les bibliothèques de gestion de géométrie en python

GDAL/OGR et Fiona : Lire et écrire des formats vectoriels et raster Pyproj : gérer les projections et reprojections Shapely : gestion de géométrie Descartes & Matplotlib : afficher et sauver du rendu de géométrie Psycopg2 : accéder à une base de données PostgreSQL/PostGIS Mapnik : rendu cartographique Créer et améliorer des applications SIG avec Python et QGIS

## Traitements SIG en C++

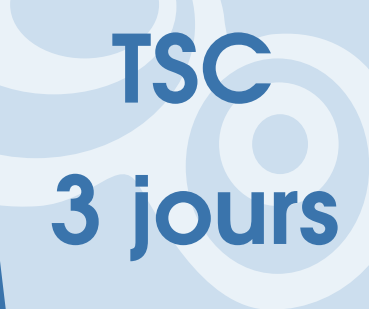

Cette formation fournit une boite à outil complète pour développer des applications et SIG en C++.

Elle présente les **bonnes pratiques** de développement et une sélection de

bibliothèques qui permettront de connaître les outils à utiliser en fonction des usages, et comment les coupler entre eux pour un résultat plus efficace.

Les bibliothèques utilisées couvrent à la fois les besoins spécifiques aux SIG et des besoins plus larges comme le développement d'interface graphique.

Cette formation illustre l'utilisation du C++ comme un langage de haut niveau permettant de développer rapidement des applications en s'appuyant sur les fonctionnalités fournies par les bibliothèques OpenSource.

#### Synopsis Objectifs

Pouvoir utiliser le C++ pour développer une application SIG

Connaître les API C et C++ des principaux projets OpenSource

Intégrer les bonnes pratiques de développement

#### Prérequis

Connaissances en programmation

Notions de base sur le langage C++

Notions de base en SIG

#### Programme indicatif

Mise en œuvre

Installation des outils de développement Rappel sur le langage C++ Création d'un projet Tester et debugger Quelques modules utiles string stream vector, list, set, map chrono regex algorithmes lambda multithreading unique\_ptr et shared\_ptr

Exemples de programmes classiques Les bibliothèques OpenSource générales  $\Theta$ Boost Les bibliothèques OpenSource SIG proj4 geos SFCGAL GDAL SQL : libpq, libspatialite Utiliser les API C Exemple d'application SIG Plugin QGIS c++ Développer de application Python/C++ avec SIP/SWIG

### Intégrer les données OpenStreetMap dans votre SI

OpenStreetMap (OSM) est une des initiatives communautaire de création de donnée cartographique libre parmi les plus marquante de ces dernières années. En animant un réseau élargi de contributeurs chargés de produire de la donnée cartographique libre, OSM permet de repenser tous les modèles d'acquisition, de qualité et de mise à jour de la donnée cartographique.

Cette session permettra de se familiariser avec les données OSM, de déterminer comment elles peuvent être utilisées dans votre système d'information géographique, et de mettre en œuvre un SIG avec ces données.

#### Synopsis Objectifs

Connaître la dynamique et les spécificités du projet OpenStreetMap, ainsi que son modèle de données Connaître les différentes manières d'intégrer OSM dans un système d'information géographique Être capable d'extraire des données OSM pour les charger dans un SIG Pouvoir visualiser les données OSM

#### Prérequis

Connaissance de base sur les formats de données cartographique

Connaissance en géomatique

### Programme indicatif

#### Le projet OpenStreetMap

Historique, objectifs, organisation Considérations sur les licences Fonctionnement et dynamique du projet Architecture technique du projet Description des tags les plus courants

#### Récupérer des données Open Street Map

API

Planet dump

#### Utiliser des données OpenStreetMap

Dans PostgreSQL/PostGIS Utiliser Osmosis Rendu de données OSM avec Mapnik Visualisation des données avec QGIS

formations@oslandia.com  $+33$  184 170 757  $\sqrt{43}$ 

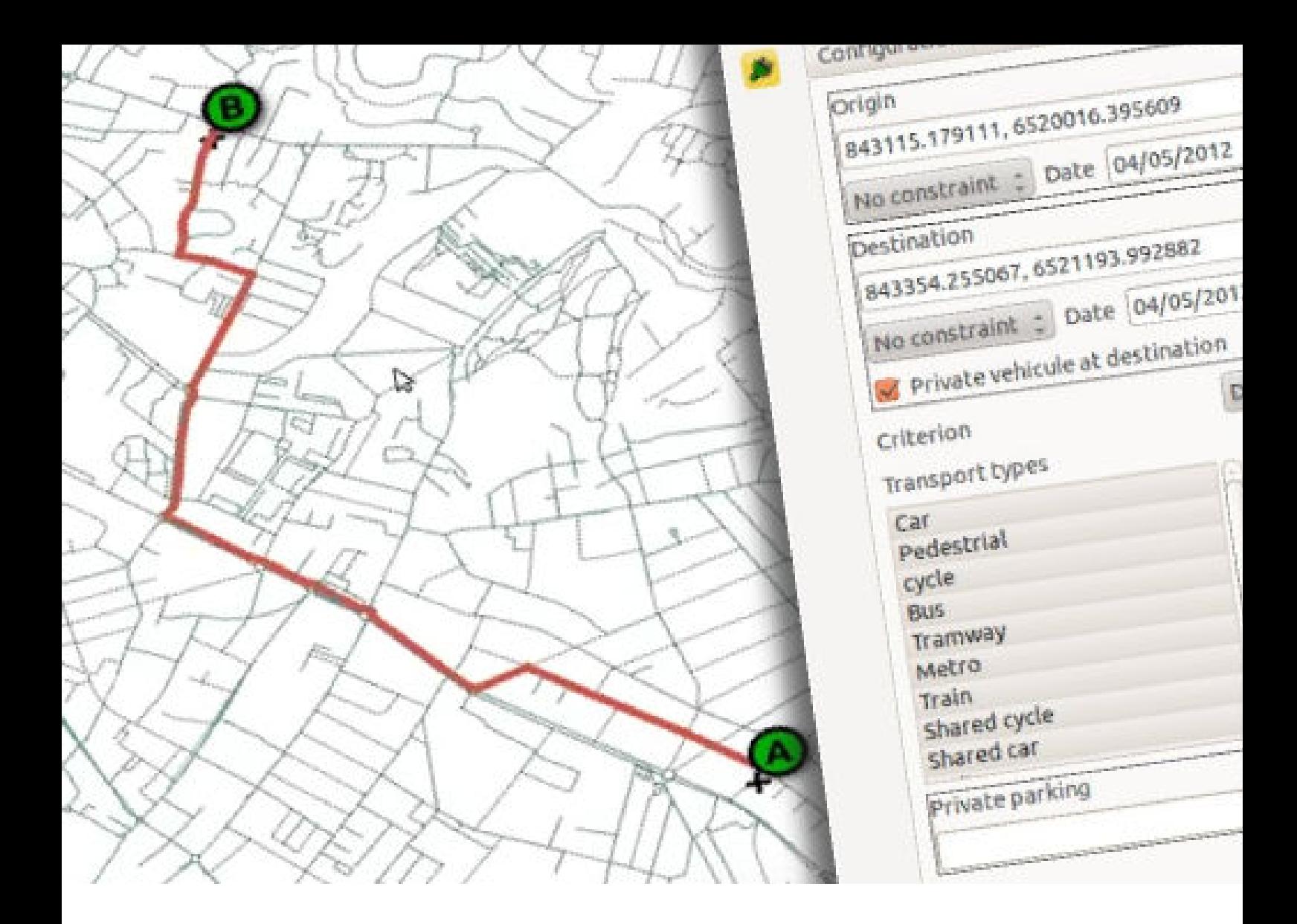

## **Routing**

ROU : Solutions de Routing Open Source

TEM : Tempus, solution de routing multimodal

## Solutions de Routing Open Source

# ROU 3 jours

Cette session vous permettra de découvrir et maîtriser les différentes briques logicielles disponibles en Open Source sur les questions de Routing. Depuis la recherche de plus court chemin, au calcul d'isochrones, jusqu'aux solutions multimodales de transports. À l'issue de cette session, vous aurez un panorama des solutions existantes qui vous permettra de déterminer la meilleure réponse à votre besoin.

Des données libres comme Open Street Map ou Open Data seront également mises en avant dans des cas d'utilisation et d'import de données.

#### Synopsis Objectifs

Connaître et savoir mettre en œuvre les principales solutions éprouvées de routing **OpenSource** 

Savoir utiliser les principales données libres disponibles

#### Prérequis

Bon niveau en Géomatique général Compétences recommandées en développement informatique Connaissances en base de données PostgreSQL et PostGIS

### Programme indicatif

Introduction à la recherche d'itinéraire Algorithme de Dijkstra et A\* Algorithmes bidirectionnels Algorithme du voyageur de commerce (TSM) Isochrone Données Open Street Map Présentation de la structure de données Considérations dans le cadre d'une utilisation routing Extraction et traitements **PgRouting** Présentation et architecture de PgRouting Représentation interne du graphe dans

**PostgreSQL** Requêtes d'itinéraires Visualisation des requêtes avec QGIS **Tempus** Architecture et modèle de données Enjeux des itinéraires multimodaux Données GTFS de transports en communs Client QGIS **OSRM** Présentation des algorithmes utilisés Installation et configuration Personnalisation de OSRM

### $formations@oslandia.com$   $+33$  184 170 757  $\sqrt{45}$

## Tempus, solution de routing multimodal

# TEM 3 jours

Cette session vous permettra de découvrir et travailler avec Tempus, un framework pour la recherche d'itinéraires multimodaux. Elle contient un volet théorique sur l'algorithmie de recherche d'itinéraires et en particulier concernant les spécificités liées à l'aspect multimodal.

Elle contient également un volet pratique de découverte et de développement pour déployer Tempus selon ses besoins.

#### Synopsis Objectifs

Connaître l'architecture générale et le fonctionnement de Tempus

Être capable de le deployer et de le personnaliser selon ses besoins de routing

#### Prérequis

Bon niveau général en Géomatique Compétences recommandées en développement C++ Connaissances en base de données **PostgreSQL** 

#### Programme indicatif

#### **Architecture**

Architecture et modèle de données Modèle de la base PostGIS Modèle de graphe et connexité multimodale Modèle client / serveur WPS Logique de plugins Import de données Import de données Open Street Map et **OpenData** Vérification des données Client QGIS Plugins de routing

Découverte de l'API boost::graph et Tempus Développement de plugins

#### Aspects théoriques

Algorithme de Dijkstra et A\* Logique bidirectionnelle Spécificités des itinéraires transports en commun et multimodaux Coûts dynamiques Considérations sur les performances Approches hiérarchiques

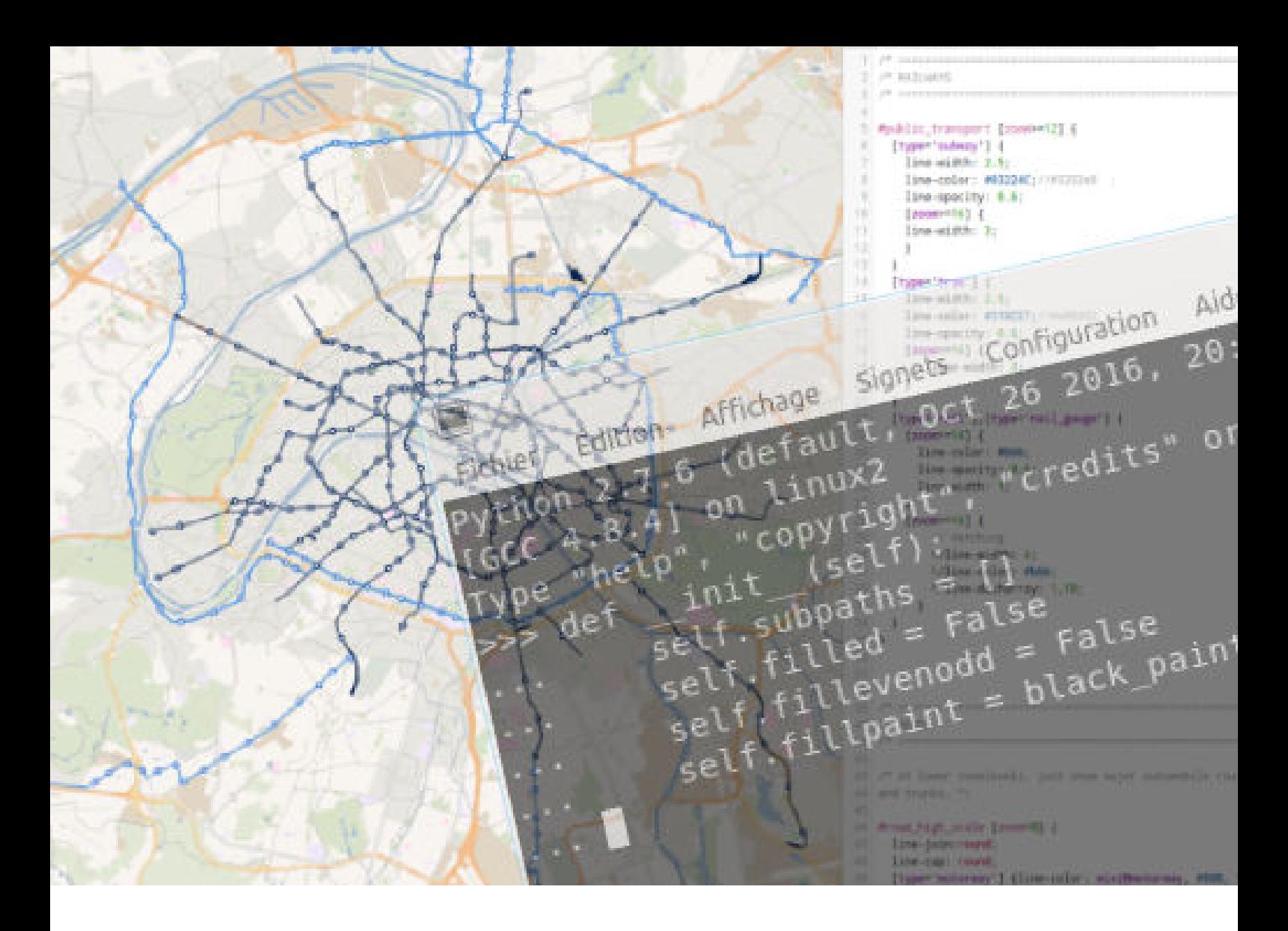

## **DataScience**

- DS1 : Introduction à la Data Science
- DS2 : Python pour le calcul scientifique
- DS3 : Formation Data Science en Python
- DS4 : Data Science pour les SIG
- DS5 : OpenStreetMap & Data
- DS6 : Étude de cas autour de l'OpenData
- DS7 : TensorFlow et réseaux de neurones

## Introduction à la Data Science

# DS 1 2 jours

Les méthodes du Machine Learning, ou apprentissage automatique, se caractérisent par l'utilisation d'algorithmes permettant la résolution de problèmes mathématiques à partir des données. Cette formation donnera un aperçu de l'éco-système propre à la Data Science, sous forme de balayage des notions associées, de ses enjeux et problématiques et des classes d'algorithmes qui le constituent. Une découverte des éléments de la Data Science sera aussi proposé avec Python.

La formation s'adresse à un public débutant à peu expérimenté dans ce domaine.

#### Synopsis Objectifs

Comprendre les notions et enjeux de la Data Science

Avoir un aperçu complet des algorithmes du Machine Learning, et connaître quelques exemples d'application

Connaître les principaux outils pour pratiquer la Data Science (formation en Python)

#### Prérequis

Connaissance en programmation

### Programme indicatif

#### Présentation des grands concepts de la Data Science

Histoire, définition et cadrage Définition du Machine Learning, de l'Intelligence Artificielle Présentation d'exemples de réalisations de la Data Science De la donnée brutes aux résultats des algorithmes les données, le nerf de la guerre (type, stockage, prétraitement) Catégorisation des algorithmes du Machine

#### Premières manipulations en Python

Configuration de son espace de travail : installation de Python, de l'interpréteur ipython et de jupyter-notebook Installation des bibliothèques numpy, pandas, matplotlib, seaborn, scikit-learn, TensorFlow Premiers programmes pour « faire » de la Data Science

### $formations@oslandia.com$   $+33$  184 170 757  $\sqrt{48}$

Learning

## Python pour le calcul scientifique

# DS 2 3 jours

La discipline de DataScience est extrêmement demandeuse en ce qu'on pourrait dénommer calcul scientifique. Cette formation sera consacrée à l'étude des possibilités offertes par le langage Python pour développer ce type de calcul. Avec la variété de l'écosystème Python, ses nombreuses bibliothèques tiers ainsi que sa bibliothèque standard très étendue, ce langage permet d'entreprendre un vaste champ d'analyses.

Cette formation, qui laisse une large place aux manipulations sur machine, permettra aux stagiaires de se familiariser avec les principales bibliothèques Python liées au calcul scientifique.

#### Synopsis Objectifs

Connaître l'écosystème Python pour le calcul scientifique

En maîtriser les principales bibliothèques (numpy, pandas, matplotlib)

Manipuler des jeux de données

#### Prérequis

Base en algèbre et calcul numérique Notions en Linux conseillée Expérience passée dans un autre environnement de calcul (R, Matlab, Octave) est un plus

### Programme indicatif

Configuration de son espace de travail Rappel des bases en Python Types de données Structures de contrôle Fonctions Classes Manipulation de vecteurs et matrices Manipulation de tableaux de données Types de données Lire, écrire des jeux de données en CSV Sélectionner, ajouter, appliquer un traitement sur des enregistrements Gestion des données manquantes

#### **Agrégations**

Manipulation de séries temporelles Visualisation de données avec matplotlib, seaborn et folium Application : analyse d'un jeu de données géospatiales Lecture/écriture de/vers le format CSV Statistiques élémentaires et compréhension des variables en présence Manipulation des données et utilisation de la bibliothèque scikit-learn pour la conception

d'algorithmes de machine learning Visualisation des données

### formations@oslandia.com  $+33$  184 170 757  $\sqrt{49}$

## DataScience en Python

Les méthodes du Machine Learning, ou apprentissage automatique, se caractérisent par l'utilisation d'algorithmes permettant la résolution de problèmes mathématiques à partir des données.

Cette formation donnera un aperçu de la variété des méthodes d'apprentissage automatique, pour la résolution de problèmes supervisés (les valeurs des variables expliquées sont connues, les résultats du modèle peuvent y être confrontés) ou non-supervisés (on ne connaît pas a priori la valeur des variables explicatives).

La formation est conçue autour de l'utilisation du langage Python, et donnera l'occasion d'acquérir les bases de l'utilisation des bibliothèques associés (pandas, scikit-learn).

#### Synopsis Objectifs

Savoir utiliser Python pour développer un projet d'analyse de données Connaître les grands problèmes et modèles du machine learning. Maîtriser les fondamentaux des bibliothèques pandas pour l'analyse de données et scikit-learn pour l'implémentation des méthodes de Machine Learning

#### Prérequis

Base solide en statistiques et probabilités. Connaissance du langage Python. Voir aussi DS1 : Introduction à la Data Science et DS2 Python pour le calcul scientifique

### Programme indicatif

Un peu de théorie variables statistiques

Notions de base en statistique Les lois de probabilité usuelles Rappel des bases du calcul matriciel Configuration de son espace de travail Utilisation des bibliothèques de Data Science pipeline d'analyse de données avec Luigi calcul scientifique avec numpy manipulation de données avec pandas visualisation avec matplotlib et seaborn Méthodes d'apprentissage automatique avec

scikit-learn Régression (régressions linéaire, polynomiale,

gaussienne, XGBoost…) Classification (régression logistique, SVM, arbres de décision Clustering (K-means, DBScan, clustering hiérarchique…) Réduction de dimension (Analyse en Composantes Principales, …) Analyse de jeux de données réelles Lecture/écriture de/vers le format CSV Statistiques élémentaires et compréhension des variables en présence Manipulation des données avec pandas Apprentissage automatique avec scikit-learn Visualisation des données

### formations@oslandia.com  $+33$  184 170 757  $\sqrt{50}$

## Data Science pour les SIG

# DS 4 3 jours

Cette formation se focalise sur l'emploi des outils de la Data Science dans le domaine des Systèmes d'Information Géographique. Associés aux outils propres aux SIG, ceux-ci font de Python un outil extrêmement puissant pour l'analyse des données géospatiales.

Les stagiaires seront principalement conduits à expérimenter par eux-mêmes l'ensemble de l'éco-système associé.

### Synopsis Objectifs

Savoir utiliser les outils de la Data Science avec des données géospatiales

Maîtriser l'utilisation des bibliothèques pandas pour l'analyse de données, scikitlearn pour l'implémentation des méthodes de Machine Learning et des différentes bibliothèques OpenSource dans le domaine des SIG

#### Prérequis

Bonne connaissance du langage Python Connaissances en calcul scientifique et en Data Science Notions en SQL pour le requêtage de base de données Notions en SIG

### Programme indicatif

Configuration de son espace de travail Collecte des données géospatiales

Lecture/écriture de/vers le format CSV Lecture/écriture de/vers le format json Lecture/écriture de/vers une base de données avec psycopg2 et Luigi Lecture de données OpenStreetMap avec pyosmium

Analyse de jeux de données géospatiales Statistiques élémentaires et compréhension des variables en présence

Manipulation des données avec pandas Application d'algorithmes de machine learning avec scikit-learn Visualisation des données avec matplotlib et seaborn **Cartographie** 

Rendu cartographique en Python avec folium Rendu cartographique sur QGIS Créer une interface graphiique pour les traitements python avec le framework de Géotraitements QGIS

### formations@oslandia.com  $+33$  184 170 757  $\boxed{51}$

## OpenStreetMap & Data

En animant un réseau élargi de contributeurs, OpenStreetMap permet de repenser tous les modèles d'acquisition, de qualité et de mise à jour de la donnée. Avec ces plus de 800,000 contributeurs historiques, ces milliards de données et ces milliers de métadonnées, il est parfois difficile de savoir ce que contient OpenStreetMap pour l'exploiter de manière efficace.

La formation n'aura pas pour but de contribuer à OpenStreetMap, mais plutôt de comprendre le fonctionnement de la plateforme à travers l'évolution des objets qui la composent et la donnée produite en filigrane par l'ensemble des contributeurs.

#### Synopsis Objectifs

Connaître la dynamique et le modèle de données du projet OpenStreetMap Pouvoir extraire des données en Python Quantifier l'évolution temporelle des contributions au projet OpenStreetMap Faire l'inventaire de la sémantique associée à l'API OpenStreetMap Évaluer la dynamique de la cartographie d'une région, par l'étude des contributeurs

#### Prérequis

Connaissances en Data Science. Aisance en langage Python et SQL. Voir aussi les formations DS3 : Data Science en Python et DS4 : Data Science pour les SIG

#### Programme indicatif

Le projet OSM Historique, objectifs, organisation État des lieux Comment contribuer ? Récupérer des données OpenStreetMap Bounding boxes depuis l'API Données régionales à partir de GeoFabrik Utilisation de la bibliothèque pyosmium Fouiller la donnée OpenStreetMap Où se trouve l'information à extraire Mettre la donnée OSM en base de données PostgreSQL pour mieux la requêter (utilisation d'outils tels que osm2pgsql, imposm3)

#### Exploiter des données OpenStreetMap

Utilisation de la bibliothèque pandas pour la manipulation des donneés OpenStreetMap Mise en place d'un pipeline de traitement de données Évolution temporelle de la plateforme **OpenStreetMap** Étude des tags associés aux objets de la plateforme OpenStreetMap Analyse de l'historique des contributions sur une région donnée Visualisation des données étudiées avec Python ou QGIS

formations@oslandia.com  $+33$  184 170 757  $\sqrt{52}$ 

## Étude de cas autour de l'OpenData

# DS 6 3 jours

La disponibilité des données en OpenData ne résout pas le challenge de leur exploitation car l'utilisateur doit jongler entre les portails, l'absence de normalisation et leur courte disponibilité temporelle.

Cette formation sensibilise les stagiaires à l'exploitation des jeux de données ouverts à travers un exemple concret : la gestion des systèmes de vélos partagés dans deux grandes villes françaises (Bordeaux et Lyon).

De la récupération des données à leur analyse, et même jusqu'à la retranscription des résultats dans une API Web, cette formation illustre l'étude complète d'un jeu de données ouvert.

#### Synopsis Objectifs

Savoir récupérer un jeu de donnée ouvert proposé sur un portail public

Faire des requêtes sur une base de données depuis Python

Mettre en œuvre une analyse statistique élémentaire, rendre compte de ses résultats via une API web

#### Prérequis

Aisance en langage Python Connaissances en SQL Connaissance des formats de données les plus communs (csv, json) Notions de programmation Web (scrapping, réalisation d'API simples)

### Programme indicatif

#### Extraction des données ouvertes

Récupération d'un jeu de données simple Entrée des données en base de données Manipulation des données en base depuis psql (PostgreSQL) et depuis Python Automatisation de l'acquisition des données via un CRON Python

#### Analyse statistique de la disponibilité des vélos partagés

Description des données : statistiques Extraction de features : créer de l'information

Classification des stations en fonction du profil de disponibilité de leurs vélos Prédiction de la disponibilité des vélos Visualisation des données Affichage des données dans QGIS Conception d'un API Web simple pour visualiser les données d'une base

### $formations@oslandia.com$   $+33$  184 170 757  $\sqrt{53}$

### TensorFlow et réseaux de neurones

# DS 7 3 jours

Le Deep Learning est une branche de l'intelligence artificielle souvent associé avec les réseaux de neurones, qui peut s'appliquer aux traitements d'images ou du langage naturel : reconnaissance de formes ou de visages, traduction automatique, génération de texte, de musique, etc.

Plusieurs solutions techniques existent pour mettre en œuvre ces algorithmes, cette formation permettra aux stagiaires de connaître la bibliothèque TensorFlow et ses fonctionnalités principales. La formation se concentrera sur les réseaux de neurones convolutionnels, destinés à extraire de l'information depuis des images.

#### Synopsis Objectifs

Connaître le concept de tenseur, et savoir les mettre en œuvre dans des exemples simples Concevoir des réseaux de neurones convolutionnels Savoir utiliser TensorFlow pour programmer un réseau de neurones Connaître quelques fonctionnalités alternatives de TensorFlow

#### Prérequis

Connaissances de base en algèbre linéaire et en statistiques

Aisance en Python et en informatique (Linux conseillé)

### Programme indicatif

Intelligence Artificielle et réseaux de neurones Configuration de son espace de travail Introduction aux tenseurs et à l'utilisation de **TensorFlow** 

Philosophie de TensorFlow: calculs numériques représentés sous forme de graphe Créer une session de travail Revue des opérations élémentaires Gestion des variables en TensorFlow Revue des fonctionnalités de TensorFlow Enregistrer des variables Afficher le graphe des tenseurs Afficher l'évolution d'une variable

#### Conception d'un réseau de neurones

Utiliser un jeu de donnée canonique : MNIST (reconnaissance de chiffres manuscrits) Utiliser son propre jeu de données Construction du réseau de neurones avec TensorFlow

#### Appliquer TensorFlow à sa propre problématique

Identification du problème à résoudre Formulation du problème sous forme adaptée à TensorFlow Préparation des données

### formations@oslandia.com  $+33$  184 170 757  $\sqrt{54}$

## L'IA pour l'imagerie

# DS 8 3 jours

L'IA, ou Intelligence Artificielle est une discipline à la croisée des mathématiques appliquées et de l'informatique. Elle trouve une application directe dans l'analyse des images, pour la classification, la détection d'objets ou la segmentation sémantique. En particulier, dans le contexte du SIG, l'imagerie aérienne ou les street-views sont devenus des cas d'usage récurrents.

En s'appuyant sur des bibliothèques Python centrées sur le calcul numérique, le traitement de rasters et la conception de modèles d'IA, les stagiaires seront amenés à concevoir une architecture de réseau de neurones convolutif, adaptée à l'analyse d'images.

#### Synopsis Objectifs

Comprendre l'intérêt de l'IA dans le contexte de l'imagerie, connaître les conditions de la réussite d'un projet d'IA

Manipuler des rasters en Python

Concevoir des réseaux de neurones convolutionnels appliqués à l'imagerie 2D, et les implémenter en Python

#### Prérequis

Connaissances de base en algèbre linéaire et en statistiques

Aisance en Python et en informatique (Linux conseillé)

#### Programme indicatif

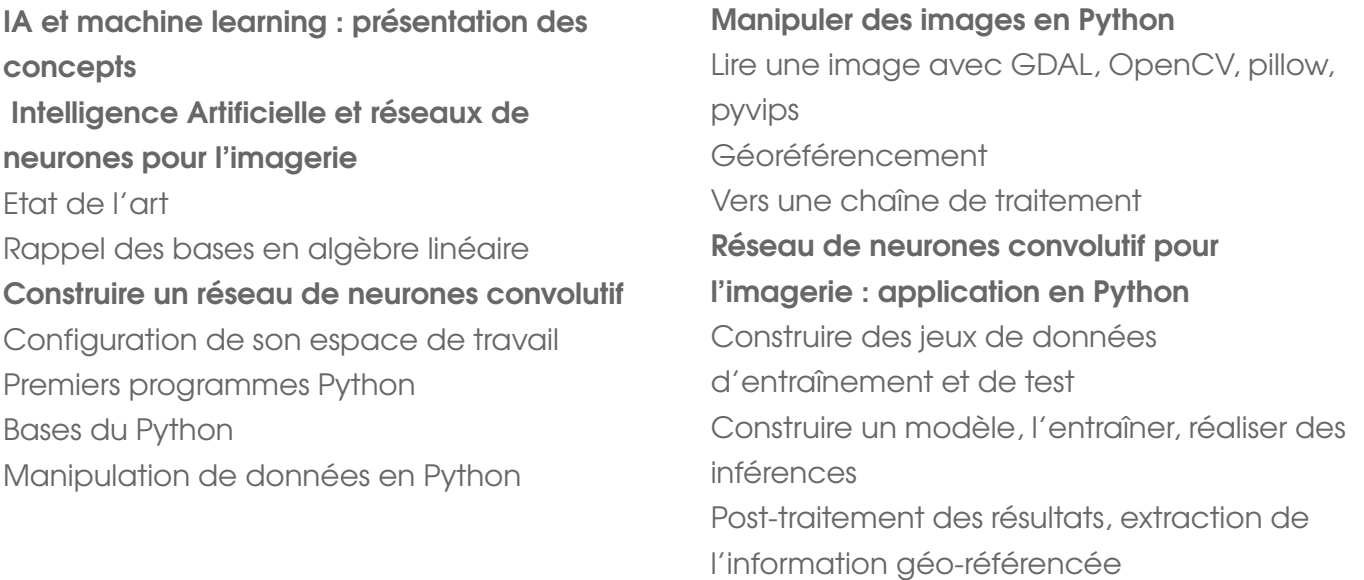

### $formations@oslandia.com$   $+33$  184 170 757  $\sqrt{55}$

## Informations pratiques

#### Différentes formules en fonction de vos besoins

Nous proposons plusieurs formules de formation, en fonction de vos besoins et de vos contraintes :

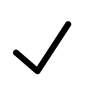

inter-entreprise : sessions programmées à l'avance, se déroulant à Lyon ou Paris, sur la base d'inscriptions individuelles. Cela concerne exclusivement les modules PostGIS (mise en oeuvre et fonctionnalités avancées) et Développement de plugins QGIS en Python.

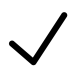

intra-entreprise : sessions programmées à la demande, adaptées à vos besoins, dans vos locaux, pour un groupe allant jusqu'à 6 stagiaires

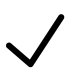

intra-entreprise personnalisée : sessions s'adressant à une seule personne au sein d'une organisation, qui condense le programme initial en un nombre de jours réduits (sous réserve de validation des prérequis).

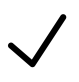

intra-entreprise mutualisée : sessions organisées à la demande de plusieurs clients sur la base d'un besoin commun, afin de mutualiser les coûts.

#### Financement

Oslandia est organisme de formation agréé, déclaré sous le numéro n°11755143675, et est certifié QUALIOPI.

Cela permet la prise en charge totale ou partielle du coût de nos formations via votre OPCA (Organisme Paritaire Collecteur Agréé) sur présentation des pièces administratives requises : programme de la formation, devis correspondant, convention de formation, attestation de présence.

A noter que nous n'acceptons plus de subrogation de paiement pour des raisons de charge administrative.

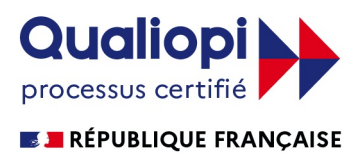

#### La certification qualité a été délivrée au titre de la catégorie d'actions suivante : L.6313-1-1 actions de formation

#### Matériel

La plupart des travaux pratiques menés durant les sessions de formation impliquent l'usage de machines virtuelles (VirtualBox) fournies par Oslandia.

Pour les sessions intra dans vos locaux, pensez à l'accès Internet, ainsi qu'aux autorisations et droits nécessaires permettant un travail sur votre infrastructure et vos cas d'usage. Pour les sessions inter, notre salle de formation est équipée de postes de travail complets : PC équipés fournis pour chaque stagiaire.

#### Modalités d'inscription

N'hésitez pas à nous solliciter sur l'adresse formations@oslandia.com, nous répondrons au plus vite pour trouver la formule qui vous convient le mieux, et vous accompagner dans la réalisation de votre parcours de formation chez nous !

## Calendrier des sessions INTER-ENTREPRISES 2024

VISIO

PostGIS niveau 1 PostGIS – mise en œuvre

Du 18 mars au 25 mars 2024

Du 5 au 14 novembre 2024

PostGIS niveau 2 – PostGIS fonctionnalités avancées

Du 13 au 17 mai 2024

Du 18 au 20 novembre 2024

QGISdev1 Développement de plugins QGIS en Python

Du 18 au 29 mars 2024

Du 30 septembre au 10 octobre 2024

Note : les sessions inter-entreprises ont lieu en visio-conférence.

Elles se déroulent majoritairement sur des demi-journées.

## Quelques-uns de nos formateurs

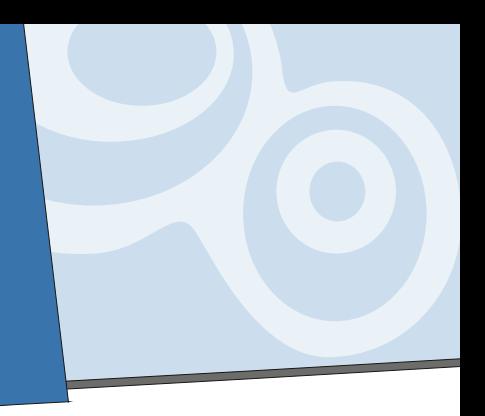

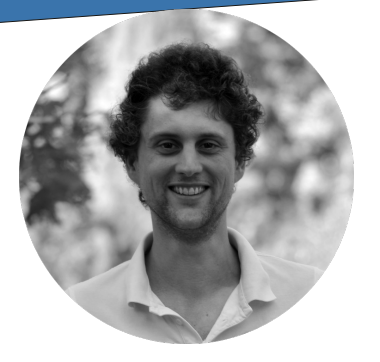

Augustin Trancart, ingénieur en traitement du signal et en informatique, a une longue expérience du développement web open source, et se concentre chez Oslandia sur les développements 3D et la mise en oeuvre avancées de PostgreSQL / PostGIS. C'est un formateur chevronné.

Benoit Blanc, développeur QGIS, travaille sur des projets concrets de déploiement et d'adpatation de QGIS pour le comtpe de nos clients. Également à l'aise pour écrire du SQL spatial, il aime transmettre ses connaissances.

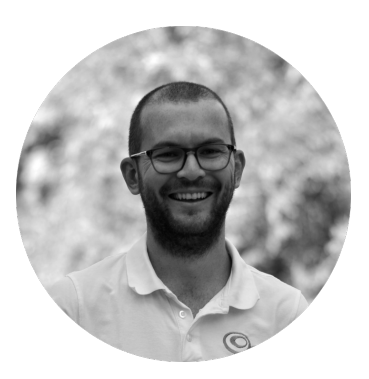

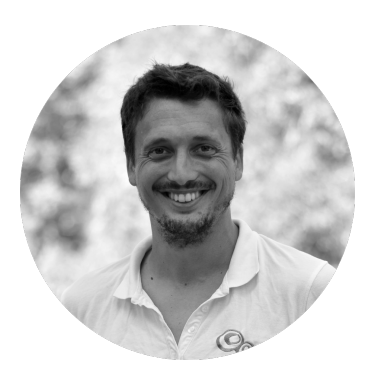

Julien Moura est géographe urbaniste, devenu ingénieur en géomatique. Il connaît bien les écosystèmes SIG et dispose de compétences techniques larges et aime transmettre ses connaissances, notamment sur QGIS.

Sylvain Beorchia a 20 ans d'expérience en développement d'outils cartographiques, et 15 ans d'expérience sur la pile technique open source. Développeur front pour des application métier et des applications de dataviz, il est également formateur accompli sur PostGIS et les technologies du web.

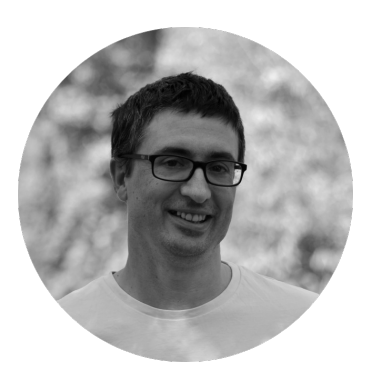

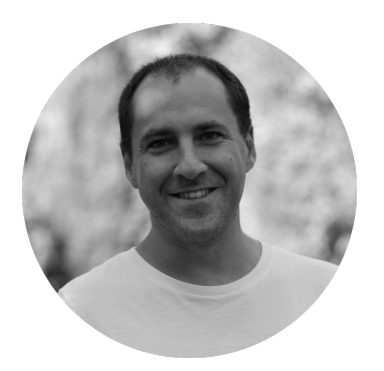

Loïc Bartoletti, développeur QGIS, a profité de son rôle au sein des services techniques de la Ville de Megève pour mettre en place et faire évoluer QGIS. Spécialiste des problématiques de dessin avancé et de topographie, il mène régulièrement des formations utilisateur et développeur QGIS.